# **VISUM Release Notes**

**Version 9.5**

# **Version 9.52-10**

# **Stand: 2007-03-16**

Stumpfstr. 1 D-76131 Karlsruhe Fon: +49/721/9651-313 Fax: +49/721/9651-299 e-mail: hotline.visum@ptv.de

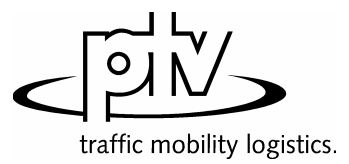

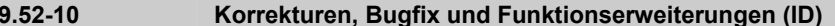

#### **Behobene Programmabstürze**

*DUE*: Kein Absturz mehr, wenn in einer Version mit DUE-Umlegungsergebnissen Analysezeitintervalle nachträglich geändert werden. (**5858**)

#### **Netz-Grafik**

*Grafikparameter-Dialog*: Beim Verlassen des Dialogs mit OK (und in einigen anderen Situationen) fand bisher unnötigerweise eine Neuauswertung der Filter statt, falls darin indirekte Attribute verwendet wurden. Dies passiert nun nicht mehr, überflüssige Wartezeiten entfallen somit. (**5851**)

#### **Attribut-Schnittstelle**

*Attributdatei lesen:* Nach dem Lesen einer Attributsdatei für Strecken, die Orientierungen enthält, wird nun stets nachträglich überprüft, ob die gelesenen Orientierungen gültig sind. (**5850**)

#### **Sonstiges**

Das englischsprachige Handbuch VISUM 9.5 sowie die Online-Hilfe wurden fertig gestellt und stehen zum Download bereit.

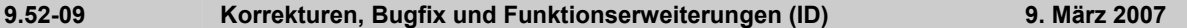

#### **Behobene Programmabstürze**

- ► *Netz lesen*: Kein Absturz mehr beim Lesen der Tabelle \$HALTEPUNKT, wenn der Haltestellenbereich nicht angegeben ist. (**5827**)
- ► EINZELAUSWAHL *Linienroute bearbeiten* [PROFILE]: Kein Absturz mehr im Linienroutendialog, wenn alle Fahrzeitprofile gelöscht werden und man innerhalb des Dialogs den Reiter wechselt. (**5780**)
- ► *Umlegung ÖV fahrplanfein:* Kein Absturz mehr, wenn
	- die Anzahl Betreiberwechsel erhoben wird (als Kenngröße oder für die ERZ),
	- ein Ringlinienübergang auf einer Verbindung auftritt, und
	- an keiner Stelle Gewichtungsattribute auf Fahrtverlaufsebene eingestellt sind. (**5825**)

#### **Verfahren**

► *Kalender* für *Umlegung* und *Umlaufbildung*: Beim Ändern der globalen Kalenderperiode werden Analyseperiode und Zeiträume für Umlegung und Umlaufbildung sinnvoll angepasst: Die Zeitraume werden wenn möglich - beschnitten. Überlappen sich die neue Kalenderperiode und der alte Zeitraum nicht, wird dieser auf 1:1 gesetzt. Beim Umsetzen von Jahres- auf Wochenkalender wird ebenfalls versucht, die Zeiträume zu retten (Tag 1 der alten Kalenderperiode -> Mo, etc.) (**5765**)

#### **Sonstige Verfahren**

► *Fahr- und Haltezeiten setzen*: Das Verfahren *Fahr- und Haltezeiten setzen* hält nicht mehr mit Warnmeldungen an, wenn abhängige Daten gelöscht werden. Bei interaktiver Benutzung derselben Funktion ändert sich nichts. (**5330**)

#### **Netz-Editor**

- ► EINZELAUSWAHL KNOTEN [STRECKENORIENTIERUNGEN]:
	- Bei 2-, 3-, 5-, 6- und 7-armigen Knoten werden Orientierungen nun auch dann korrekt berechnet, wenn der nördlichste Arm in der westlichen Hälfte liegt. (**5817**)
	- Die Berechnung von Orientierungen für Strecken mit exakt gleicher Richtung (oder mit Länge 0) ist nun stabil. (**5818**)
- ► EINZELAUSWAHL *Linienroute bearbeiten* [PROFILE] ZEITEN SETZEN: Alle Parametereinstellungen im Dialog *Zeiten für Fahrzeitprofil … setzen* werden beim Schließen mit OK vorgehalten. (**5764**)
- ► Dialog *Suche Linienroute*: Eingegebenes Argument wird nun stufenweise als *Name der Linie* und *Name der Linienroute* interpretiert, dabei werden die Richtungen nicht berücksichtigt. Linienname und LR-Name werden durch ein Semikolon separiert, wobei der Linienname ok sein muss (Leereintrag für Linienname ist nicht zulässig). (**5813**)
- Menü RECHNEN NETZ PRÜFEN: Im Fall von Kopplungen, die auf zwei direkt aufeinander folgende Halte beschränkt sind, wurden Fahrten von der Netzprüfen-Funktion *inkonsistente Kopplungen* ignoriert, falls sie am Start des Koppelabschnitts begannen. Dieser Fehler ist nun behoben. Längere Koppelabschnitte sind nicht betroffen. (**5652**)

#### **Listen**

- ► *ÖV-Beziehungsliste*: In der ÖV-Beziehungsliste ist nun auch das Attribut *Beförderungsweite* verfügbar (**5831**)
- ► *Umläufe* und *Umlaufelemente*: Beide Listen zeigen initial nun sämtliche Objekte an. (**5770**)

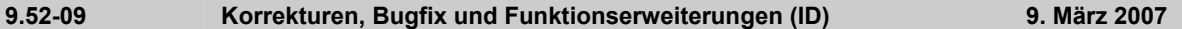

# **Import-Schnittstellen**

► *TModel-Import*: Beim TModel-Import werden nun Default-Widerstandsfunktionen eingefügt. Nachfolgend gespeicherte Versionen sind somit wieder lesbar. (**5829**)

# **Sonstiges**

► *CR-Funktion Akcelik2*: Der zulässige Wertebereich des Akcelik2-Parameters d beginnt nun schon bei 0.01. (**4824**)

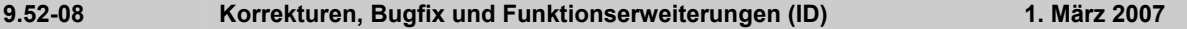

#### **Behobene Programmabstürze**

- ► *Netz lesen:* Kein Absturz mehr beim additiven Netzlesen, wenn befristete Attribute in der Datei enthalten sind. (**5802**)
- ► *Personal Geodatabase verbinden*: VISUM unterstützt nun unterschiedliche ARCGIS-Versionen (9.0, 9.1, 9.2). Dadurch kann es keinen Absturz mehr beim Verbinden geben. (**5805**)

# **Netz-Editor**

- ► *Screenlines digitalisieren:* Das Digitalisieren wurde deutlich beschleunigt. (**5785**)
- ► MEHRFACHAUSWAHL *Routenpunkte setzen*: Bei der Aufteilung der Linienroutenverlauf-Längen kommt es nicht mehr zu Rundungsfehlern. Die Gesamtlänge der Linienroute bleibt bei dieser Operation somit konstant. (**5807**)
- ► EINZELAUSWAHL *Linienroute ... bearbeiten* [PROFILE]:
	- Nach dem Editieren von Daten wechselt VISUM nicht mehr unaufgefordert zum Reiter des ersten Fahrzeitprofils. (**5809**)
	- Das Aktivieren von Profilpunkten funktioniert nun auch dann in allen Fällen, wenn eine Protokolldatei mit einem Protokolllevel größer 1 aktiv ist. (**5816**)
- ► NETZ bzw. NACHFRAGE VSYS/MODI/NSEGS: Beim Schließen des Dialogs erscheint nur noch dann eine Warnung bezüglich nicht rückgängig zu machender Änderungen, wenn im Dialog tatsächlich neue Eingaben getätigt wurden. (**1496**)

# **Netz-Grafik**

- ► *Skalierung von Hintergründen:* Die interne Skalierung von Hintergründen des Typs ECW und JPG2000 wird beim Einfügen nun automatisch übernommen. (**5791**)
- ► *Balken von Linienobjekten*: Auch wenn die Füllung des innersten Balkens nicht klassifiziert und auf der Seite *Füllung* die Option *zeichnen* nicht aktiv ist, wird der Abstand zwischen den äußeren Balken und dem Linienobjekt korrekt berechnet. (**5806**)

# **Fahrplan-Editor**

- ► *Fahrtabschnitte löschen*: Dabei wird nun explizit gemeldet, wie viele Fahrtabschnitte endgültig gelöscht und auf wie vielen Fahrten wieder Default-Fahrtabschnitte eingefügt werden, damit keine Fahrt ganz ohne Fahrtabschnitt zurückbleibt. (**5781**)
- ► *Fahrt einfügen*: Die im Dialog eingestellten Werte für Verkehrstag und FzgKomb werden nun wieder korrekt übernommen. Änderungen direkt in der Fahrtentabelle funktionierten auch bisher schon wie erwartet. (**5769**)

# **COM-Schnittstelle**

- ► *POI-Kategorie*: Attribut *ParentCatNo* ist nun über COM editierbar. (**5714**)
- ► *CreateTimetableEditor*: Die COM-Funktion erzeugt nun keinen zweiten Fahrplaneditor mehr, falls bereits einer geöffnet ist. Stattdessen gibt sie einen Verweis auf den geöffneten Fahrplaneditor zurück. (**5777**)

# **Export-Schnittstellen**

► *VISSIM-Export*: Im Falle von geöffneten Strecken mit Länge 0 erscheint nun eine Warnung und der Export wird abgebrochen. Für solche Strecken lässt sich keine Topologie an ihren Endknoten erzeugen. (**5812**)

#### **Zusatzmodule**

- ► *LLE*:
	- Im Verfahren *ÖV-betriebliche Kenngrößen* werden umlaufabhängige Attribute (z.B. *AnzahlUmläufe*) nun auch aus solchen Umläufen korrekt berechnet, in deren Verkehrstag mehr als ein Kalendertag gesetzt ist. Bisher wurde nur der erste gesetzte Tag berücksichtigt. Anmerkung: Solche Umläufe werden von VISUM selbst nicht erzeugt, können jedoch über Netzdateien eingespielt werden. (**5763**)
	- Im Rahmen der Gebietsschneidung von Erlösen werden Strecken nun auch dann berücksichtigt, wenn sie zu weniger als 50% befahren werden. (**5803**)
- ► *ÖV-Fahrgasterhebung:* Wenn es mehrere mögliche Verbindungen innerhalb des Toleranzintervalls der Plausiblisierung gibt, wird nun diejenige mit der geringsten Summe aus Wartezeit und Fahrzeit ausgewählt (bisher: die mit der geringsten Fahrzeit) (**5794**)

#### **Sonstiges**

► *Version lesen*: Werden dabei Systemrouten mit ungültigen Verläufen entdeckt, löscht VISUM diese Objekte nun automatisch und protokolliert in der Tracedatei, um welche Systemrouten es sich handelt. Nach dem Einlesen erscheint eine Warnung. (**5793**)

# **9.52-07 Korrekturen, Bugfix und Funktionserweiterungen (ID) 19. Feb. 2007**

# **Behobene Programmabstürze**

- ► *Additives Netzlesen:* Kein Absturz mehr, wenn am Ende des Netzlesens Koppelabschnitte mit ungültigen Referenzen existieren und intern gelöscht werden. (**5757**)
- ► *LLE*: Kein Absturz mehr, wenn im Rahmen der ÖV-betrieblichen Kenngrößen benutzerdefinierte Attribute hochgerechnet werden sollen und diese durch Aggregation auf höhere Ebenen der Linienhierarchie Werte annehmen, die außerhalb des für die Attribute vordefinierten Wertebereichs liegen. (**5696**)
- ► *Knotentopologie:* Bei Änderungen an der Knotentopologie wurden Signalisierungen teilweise nicht automatisch angepasst. So kam es zu fehlerhaften Referenzen im Netz und, als Folge davon, zu Abstürzen etwa beim Versionsschreiben. Dieser Fehler ist nun behoben. (**5767**)
- ► *Umlegung ÖV:* Die für ÖV-Wege benötigten ÖV-Fuß-Teilwege werden nun wieder automatisch während des Lesens von Versionen mit ÖV-Umlegungsergebnissen aufgebaut und nicht erst beim ersten Zugriff auf die Wege. Durch diese Änderung kann es auch nicht mehr vorkommen, dass VISUM abstürzt, wenn unmittelbar nach dem Lesen einer Version mit einer ÖV-Zusatz-VSys-Umlegung eine Netzänderung ausgeführt wird, die zum Verwerfen der Umlegung führt. (**5775**)

#### **Verfahren**

► *Umlegung ÖV - fahrplanfein:* Im erweiterten Widerstand wurden die beiden für den Umsteigezuschlag eingestellten Attribute (je eins für Einstieg und Ausstieg) bisher vertauscht, d.h. das Einstiegsattribut wurde für die Bewertung des Ausstiegs verwendet und umgekehrt. Dieser Fehler ist nun behoben. (**5768**)

#### **Sonstige Verfahren**

► *Standardisierte Bewertung:* (Fehler seit 9.50) Ergebnismatrizen können wieder separat auf Datei gespeichert werden. (**5771**)

# **Netz-Editor**

- ► *Knotentopologie*: Beim Einlesen von Versionsdateien aus VISUM 9.4 können an Knoten mit mehr als acht Armen keine Signalisierungen übernommen werden, weil diese nun Fahrstreifenabbiegern zugeordnet sind, bei mehr als acht Armen jedoch keine Knotentopologie existieren kann. Solche ungültigen Signalgruppen werden nun beim Versionslesen entfernt, sodass es keine Abstürze mehr wegen korrupter Referenzen geben kann. In diesem Fall erscheint beim Einlesen eine Warnung. Details stehen in der Tracedatei. (**5758**)
- ► Dialog *Linienroute ... bearbeiten* [PROFILE]*:* 
	- Nach dem Öffnen des Dialogs wird das zuletzt bearbeitete Fahrzeitprofil nun automatisch wieder vorausgewählt, wenn die Seite geöffnet wird. (**5766**)
	- Das Kontextmenü ABFAHRTS-/ANKUNFTSZEIT FIXIEREN wird nun auch dann gleich nach dem Öffnen des Dialogs angeboten, wenn es mehrere Fahrzeitprofile auf der Linienroute gibt. (**5752**)

#### **Matrix-Editor**

► *Muuli:* Wurde in Muuli ein Bezirk so gesplittet, dass einer der beiden neuen Bezirke einen Nachfrageanteil von Null erhielt, entstanden u.U. ungültige Matrixwerte für diesen Bezirk. Dieser Fehler ist nun behoben. (**5755**)

#### **Import-Schnittstellen**

► Beim Re-Import einer nach Excel exportierten Anbindungsliste kommt es nicht mehr zu Fehlermeldungen wegen nicht erkannter Richtungscodes. (**5774**)

#### **9.52-07 Korrekturen, Bugfix und Funktionserweiterungen (ID) 19. Feb. 2007**

#### **Zusatzmodule**

- ► *Teilnetz schneiden:* POI-Kategorie-spezifische benutzerdefinierte POI-Attribute gehen beim Teilnetzschneiden nicht mehr verloren. (**5751**)
- ► *LLE:* Bei einem Haltevorgang über Mitternacht hinweg werden die Kenngrößen *Anzahl Servicefahrten* bzw. *Anzahl ServicefahrtenVSys* für Haltepunkt/Haltestelle nun korrekt gezählt. Bisher kam es hier zu Mehrfachberücksichtigungen. (**5712**)
- ► *Mehrbenutzerbetrieb*: Die Menüeinträge wurden geändert. Dabei wurde Eintrag LETZTES NETZ VOM SERVER LESEN entfernt und durch Eintrag AUSCHECKSTATUS VERWALTEN ersetzt. Der Eintrag ruft wie bisher den Client auf. (**5710**)

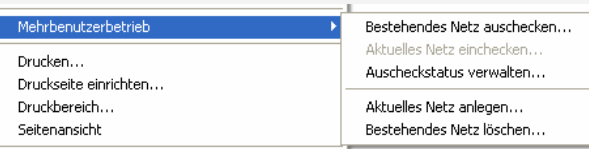

#### **Sonstiges**

- ► *Version lesen*: Das Einlesen von Versionen mit eingeschaltetem Filter wurde beschleunigt. Der Effekt ist insbesondere dann spürbar, wenn Linien- oder Haltestellenfilter eingestellt sind. (**2287**)
- ► *F3-Suchdialoge*:
	- Es kommt nicht mehr vor, dass nach Eingabe eines Anfangsstrings im F3-Suchdialog nicht die zur Eingabe passende Zeile markiert wird, sondern die direkt darunter. (**5753**)
	- Bei Verwendung des Suchdialogs in Listen löst **ENTER** nun wieder direkt die Markierung der entsprechenden Listen-Zeile aus. (**5754**)

# **9.52-06 Korrekturen, Bugfix und Funktionserweiterungen (ID) 09. Feb. 2007**

# **Behobene Programmabstürze**

- ► NETZ NETZPARAMETER [KALENDER]: Bei der Auswahl eines anderen Kalendertyps kommt es nicht mehr zum Absturz, wenn Systemverkehrstage existieren (aus der Umlaufberechnung) und die Ausgabe des Aktivitätsprotokolls eingeschaltet ist (vgl. EXTRAS - OPTIONEN - [PROTOKOLLE]). (**5686**)
- ► *Umlegung ÖV:* Kein Absturz mehr in der fahrplanfeinen Umlegung, wenn im Parameterdialog auf Seite [WIDERSTAND] im "erweiterten Widerstand" die Option "Zuschlag für Ein-, Aus- und Umstiege" aktiviert wird. (**4934**)

# **Verfahren**

- ► *Matrixkorrektur (VStromFuzzy)*: Das Verfahren wurde um etwa 50% beschleunigt. (**5692**)
- ► *Umlegung ÖV:*
	- Sind aus einer früheren Umlegung ÖV-Belastungen eines Nachfragesegments A bei einem anderen Nachfragesegment B gespeichert, so werden bei einer Änderung dieser Zuordnung (etwa: A -> C) nun nur noch die Belastungen für A gelöscht, nicht aber die für B. (**5715**)
	- *taktfein*: Zu Beginn der Umlegung erscheint nun eine Warnung, falls Verkehrssysteme des Typs ÖV-Zusatz mit umgelegt werden sollen. Dies ist bisher nur im Rahmen der fahrplanfeinen Umlegung möglich. (**2280**)

# **Sonstige Verfahren**

- ► GRAFIK ISOCHRONEN: Die Streckendarstellung der IV-Isochronen ist nun VSys-abhängig, d.h. *t0*, *tAkt* und *Wid* werden VSys-spezifisch ermittelt und dargestellt. (**5683**)
- ► *Umlaufbildung*: Die Startzeit der ersten Leerfahrt eines Umlaufs wird nun auch dann korrekt ausgegeben, wenn diese Leerfahrt noch vor dem Beginn der Analyseperiode liegt und dadurch ein "Überschlag" entsteht. (**5593**)

# **Netz-Editor**

- ► *Knoten ändern*: In der Oberknoten-Auswahl im Dialog kann mittels DESELEKT nun auch die Einstellung "kein Oberknoten" gesetzt werden. (**5707**)
- ► *Haltepunkt einfügen*: Der dabei automatisch mit erzeugte Haltestellenbereich erhält nun wieder dieselbe Nummer wie der Haltepunkt, sofern diese nicht bereits als Haltestellenbereichsschlüssel verwendet wird. (**5691**)
- ► *Linienroute digitalisieren*: Das Verkürzen einer Linienroute am Beginn ihres Verlaufs gelingt nun auch dann, wenn der erste und zweite Halt gerichtete Strecken-Haltepunkte auf derselben Strecke sind, der zweite HP fixiert wird und das Band vom ersten auf den zweiten HP gezogen wird. (**5419**)

# **Attribut-Schnittstelle**

► *Fahrzeugstunden*: Das Gebietsattribut *FzgStdIV* sowie die Streckenattribute *FzgStdt0* und *FzgStdtAkt* werden

# **9.52-06 Korrekturen, Bugfix und Funktionserweiterungen (ID) 09. Feb. 2007**

nun korrekt auf der Basis VSys-abhängiger Streckenzeiten ermittelt. (**5685**)

# **COM-Schnittstelle**

- ► Die COM-Schnittstelle für das additive Netzlesen (*IAddNetRead*) bietet nun Funktionen an, mit denen der numerische Offset bzw. der alphanumerische Präfix in der Konfliktvermeidung je Tabelle eingestellt werden kann. Separate, ebenfalls neue Funktionen erlauben das Ein- und Ausschalten der Konfliktvermeidung je Tabelle. Details siehe COM-Dokumentation. (**5671**)
- ► *AnalysisTimes.SetCurrentTimeInterval:* Die COM-Funktion funktioniert nun auch im Kontext von Mehrtageskalendern korrekt. (**5750**)

# **Listen**

- ► *Fahrtverlaufslisten und Filter*: Werden zwei Fahrtverlaufslisten gleichzeitig im Modus "nur aktive Fahrten" geöffnet während ein Filter definiert ist, und werden dann alle Fahrten gleichzeitig dargestellt, kommt es nicht mehr zum "Blinken" der Listen. (**5627**)
- ► *Kurzwegsuche ÖV*: In der Liste wurde für Teilwege vom Typ ÖV-Zusatz die falsche Zeit ausgewiesen. Dieser Fehler ist nun behoben. (**5743**)

# **Import-Schnittstellen**

- ► *EMME/2-Import*: Die Warnung, dass eine Linienroute bereits existiert, kann nun mittels "Weiter" oder "Keine Warnung" ignoriert werden. Bisher wurde der Import in diesem Fall sofort abgebrochen. (**5539**)
- ► *HAFAS-Import*: Kein Abbruch mehr bei \*Z-Zeilen mit alphanumerischen Zeichen in den Spalten 17 bis 21. Diese Spalten sind laut aktueller Spezifikation des HAFAS-Rohdatenformats ohnehin leer. (**5711**)

# **Sonstiges**

- ► *Additives Netzlesen*: Zusätzliche Fahrstreifen werden beim Netzlesen nicht mehr ignoriert. Daher können später problemlos auch Netzobjekte hinzugelesen werden, die sich auf diese Fahrstreifen beziehen. (**5697**)
- ► *Textdatei schreiben*: Fließkommazahlen mit mehr als 16 Stellen werden beim Sichern als Text-Datei (z.B. Netzdatei) nun in der kompakteren wissenschaftlichen Form dargestellt. (**5709**)
- ► *Sonderzeichen*: Die Sonderzeichen ; und \$ werden in Eingabestrings wie Namen und Codes nun überall abgelehnt. Beide Zeichen sind für die Netzdatei-Syntax reserviert. (**5719**)
- ► *Online-Hilfe*: Für VISUM 9.5 ist eine neue Online-Hilfe verfügbar. Diese kann genau wie die Service Packs selbst aus der Download Area heruntergeladen werden. Nach dem Download müssen die Dateien in das VISUM-Exe-Verzeichnis kopiert werden. Dabei werden die alten Online-Hilfe-Dateien überschrieben. (**5746**)
- ► Menü RECHNEN NETZ PRÜFEN: Die Netzprüfen-Funktion "Netzzusammenhang IV" lieferte nach Änderungen an der Netztopologie teilweise falsche Ausgaben. Dieser Fehler wurde nun behoben. (**5747**)

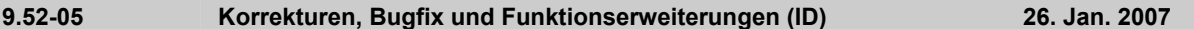

# **Behobene Programmabstürze**

- ► *Linienroute digitalisieren:* Kein Absturz mehr beim Umrouten einer Linienroute am Ende ihres Verlaufs, wenn vorn verkürzte Fahrten auf einem Fahrzeitprofil der Linienroute verkehren. (**5659**)
- ► *Matrix schreiben:* Das Schreiben von Matrizen (etwa Kenngrößenmatrizen) benötigt nun deutlich weniger Arbeitsspeicher. Wegen Speichermangels konnte es hier zu Programmabstürzen kommen. (**5677**)

# **Verfahren**

- ► *Umlegung ÖV fahrplanfein:* Kardinaliäten bei Tarifzonen werden in der Fahrpreisberechnung nun in jedem Fall korrekt berücksichtigt. Bisher wurden teilweise zu wenige Tarifgebiete gezählt, wenn Kardinalitäten größer 1 vergeben waren. (**5680**)
- ► *Umlegung IV- TributLernverfahren:* Das Verfahren wurde stark beschleunigt. (**5679**)

# **Sonstige Verfahren**

- ► *Isochronen ÖV*:
	- Liegt die aus der Isochronenberechnung hervorgehende ankunftszeitminimale Verbindung zu einem Ziel komplett außerhalb des vorgegebenen Intervalls, wird die Isochronenzeit zu diesem Ziel nun korrekt als Delta der Ankunft der Verbindung und dem Ende des Intervalls berechnet. Bisher wurde der Abstand zum Start des Intervalls gebildet. Diese Situation tritt typischerweise nur dann auf, wenn im eingestellten Intervall keine einzige Abfahrt existiert. (**5235**)
	- Nach der Änderung von Parametern im Dialog führt das nächste AUSFÜHREN nun zuverlässig zu einer Neuberechnung. (**5664**)
- ► *Isochronen IV*: Nach einer Änderung von VSys oder Wegewahlkriterium im Dialog werden IV-Isochronen nun automatisch neu berechnet. (**1770**)
- ► MEHRFACHAUSWAHL ÄNDERN VERSCHNEIDEN: Die Option *Runden* für Integer-Zielattribute wirkt nun wie erwartet. Bisher wurden die Werte auch in diesem Modus immer nach dem Komma abgeschnitten. (**5673**)

**9.52-05 Korrekturen, Bugfix und Funktionserweiterungen (ID) 26. Jan. 2007** 

#### **Netz-Editor**

► *Routenpunkte setzen:* Werden mehrere Routenpunkte gleichzeitig gesetzt (z.B. über MEHRFACHAUSWAHL - ÄNDERN), werden die Linienrouten-Verlaufslängen nun in jedem Fall proportional zur Streckenlänge auf die neu entstehenden Routenpunkte aufgeteilt. Änderungen im Linienroutendialog oder in der Liste funktionierten bereits bisher wie erwartet. (**5244**)

# **Netz-Grafik**

- ► Menü GRAFIK PARAMETER *Strecken* [STRECKENBALKEN] BELEGEN Dialog *Automatische Klassenbefüllung*: Die Vorbelegung von Minimum und Maximum des Wertebereichs mit Strecken-Einzelwerten oder Querschnittswerten hängt nun direkt von der übergeordneten Balken-Option "Querschnitt" ab. (**5608**)
- ► Menü GRAFIK SPINNE: Es gibt keinen Berechnungsfehler mehr in der Spinne, wenn IV- und ÖV-Terme gemischt auftreten und mit ODER verknüpft werden. (**5670**)
- ► *Zählstellen*: Tabellen an Zählstellen werden nun auch dann richtig positioniert, wenn die Strecke einen Winkel von geringfügig mehr als 90 Grad zur Horizontalen aufweist. In diesem Fall wurden Tabellenrahmen und Tabellentext bisher nicht korrekt zueinander ausgerichtet. (**5682**)

# **Attribut-Schnittstelle**

► *Abbiegebeziehungen:* Mit Hilfe der neuen Relationen *Abbiegebeziehungen -> Fahrstreifenabbieger (Plural/Singular) -> Signalgruppen* können wieder Signalgruppenattribute genutzt werden, um z.B. Abbiegekapazitäten zu definieren. (**5660**)

#### **COM-Schnittstelle**

► Die COM-Funktionen *SetMultiAttValues, SetAllAttValues* und *SetMultipleAttributes* werden nun immer für alle übergebenen Objekte ausgeführt, für die das Setzen des neuen Attributwerts zulässig ist. Bisher brach die Operation ohne Fehlermeldung (!) ab, sobald sie für ein einziges Objekt unzulässig war. Die jetzige Lösung entspricht dem Programmverhalten im Netz-Editor bei MEHRFACHAUSWAHL - ÄNDERN. (**5672**)

#### **Listen**

- ► *Drucken*: Die Statistiklisten (Netz, ÖV-Umlegung) können nun ebenfalls direkt aus VISUM heraus gedruckt werden. (**5580**)
- ► *Spaltenauswahldialog*: Nach dem Lesen einer Layoutdatei zeigt die Spalte "Format" nun wieder die korrekte Information (Fehler erst seit 9.52-04). (**5678**)

#### **Zusatzmodule**

► *LLE:* Bei der Ermittlung der Abschnittsleerzeit an Objekten der Linienhierarchie wird die Haltezeit am Ende eines Fahrtabschnitts nun korrekterweise ignoriert, falls der Fahrtabschnitt nicht komplett im Zeitintervall (bzw. am Tag der AP) liegt und es für die Fahrt noch einen weiterführenden Fahrtabschnitt gibt. (**5658**)

#### **Sonstiges**

- ► *Additives Netzlesen*:
	- funktioniert nun im Modus *Attribute überschreiben* auch für Signalgruppen und davon abhängige Tabellen. (**5662**)
	- mit der Option *Enthaltene Tabellen vorab ermitteln* werden POI-Tabellen nun wieder korrekt erkannt und zum Einlesen aktiviert. (**5581**)
- ► *DMD-Datei lesen:* Gelingt es VISUM nach dem Lesen einer Datei nicht, die vor dem Lesen gültigen Verfahrensparameter wiederherzustellen, erscheint nun eine aussagekräftige Warnung (bzw. ein COM-Fehler). (**5669**)

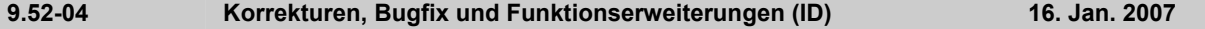

#### **Behobene Programmabstürze**

► *Modus löschen*: Es geschieht kein Absturz mehr beim Löschen eines Modus (Fehler erst seit 952001). (**5651**)

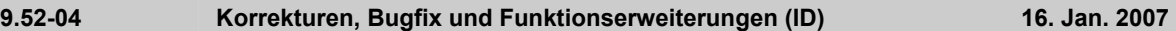

- ► Umlegungen werden nicht mehr verworfen, wenn ein neues Nachfragesegment eingefügt wird. (**5638**)
- ► *Umlegung ÖV*: In der fahrplanfeinen Umlegung mit Branch&Bound-Suche gab es bisher eine numerische Instabilität, die nur auftrat, wenn Verbindungen existierten, die optimal hinsichtlich Suchwiderstand waren, aber gleichzeitig unter die Ausschlussregel für *Reisezeit* oder *Umsteigehäufigkeit* fielen. Diese Konstellation tritt in der Praxis allerdings so gut wie nie auf.

Generell gilt, dass eine Verbindung niemals ausgeschlossen werden darf, falls sie in einer der drei Dimensionen *Reisezeit*, *Umsteigehäufigkeit* oder *SuchWid* optimal ist. Die erste ermittelte *SuchWid*-optimale Verbindung blieb auch in jedem Fall erhalten. Instabil war jedoch die Entscheidung für oder gegen weitere *SuchWid*-optimale Wege gleichen Typs (also mit anderer zeitlicher Lage). War der für diese Verbindungen errechnete Widerstand aufgrund arithmetischer Ungenauigkeiten geringfügig größer, wurde ihre Optimalität nicht erkannt. Dadurch kam die Ausschlussregel für *Reisezeit* oder *Umsteigehäufigkeit* zum Tragen und die Verbindungen wurden aussortiert.

Dieser Fehler ist nun behoben, d.h. mehrere äquivalente *SuchWid*-optimale Verbindungen bleiben nun alle erhalten. Da diese Situation generell sehr ungewöhnlich ist, muss trotz der Änderung kaum mit Abweichungen im Umlegungsergebnis gerechnet werden. (**5647**)

# **Netz-Grafik**

► *Legende*: Das Zusammenspiel von Legenden-Assistent und Vorschau-Modus funktioniert nun stets korrekt auch, wenn der Assistent mit ABBRECHEN verlassen wird. (**5633**)

# **Fahrplan-Editor**

- ► *Haltestellenfolge*: Bei der Berechnung des Sortierbahnhofs in der Haltestellenfolge im Darstellungsmodus "Haltestellen" (nicht "Haltepunkte") wird eine Haltestelle, die von einer Fahrt mehrmals hintereinander angefahren wird, trotzdem nur einmal gezählt. (**5594**)
- ► *Bildfahrplan*: Beim SVG-Export werden Fahrten nicht mehr als ein Polygonzug, sondern als Folge einzelner Striche exportiert. Die Darstellung auf dem Bildschirm bleibt unverändert. (**3703**)

# **Listen**

- ► *Kurzwegsuche IV:* In der Liste wird nun auch die Maut des Weges ausgewiesen*.* (**5629**)
- ► *Spaltenauswahldialog:* Beim Öffnen des Dialogs wird nun auch Eigenschaft Anzeigen ja/nein von Einheiten initial immer korrekt angezeigt. (**5586**)

# **Zusatzmodule**

► *LLE*:

- *Abschnitt-Servicezeit* und -*Km* sind nun auch wieder im Fall gekoppelter Fahrzeitprofile gleich der Summe von Zeit bzw. Km über alle Abschnitte der Fahrt. (**5641**)
- ÖV-betriebliche Kenngrößen wie *ServiceKm* und -*zeit* sind gebietsgeschnitten nun auch dann korrekt, wenn Fahrten bestimmte Strecken mehrfach überfahren. An Fahrt, Fahrzeitprofil etc. waren die Kenngrößen schon bisher korrekt. (**886**)
- Die AH-Hochrechnung der gebietsgeschnittenen *Servicezeit* und -*Km* verwendet im Fall überlappender Fahrtabschnitte mit unterschiedlichen Hochrechnungsfaktoren nun (wie andere Stellen) den maximalen auftretenden Hochrechnungsfaktor und nicht mehr den durchschnittlichen. (**5640**)
- *Abschnitt-Leerzeit*: Die Haltezeit am Endhalt eines Servicefahrtabschnitts wird nun bei der Berechnung und Aufteilung der Leerzeit korrekterweise ignoriert. (**5644** + **5631**)
- *Kenngrößen an Strecken und Streckenkosten:* Auch für Strecken, die zu weniger als 50% befahren werden, werden *AnzServicefahrten/-VSys/Servicezeit* nun richtig berechnet. Daraus folgend werden Streckenkosten nun korrekt berechnet. (**5648**)
- *AnzUmlZeitanteilig*: Die Kenngröße wird nun auch dann korrekt berechnet, wenn Servicefahrtabschnitte an Halten enden, für die eine Haltezeit größer Null definiert ist. (**5649**)
- ► *Fahrgastmodul*: In der ÖV-Wegeliste wird die *Umsteigehäufigkeit* nun auch für Wege aus Befragungsdaten korrekt dargestellt. (**5650**)

# **Sonstiges**

- ► *Kenngrößenmatrizen berechnen:* Dateinamen für IV- und ÖV-Kenngrößenmatrizen dürfen nun auch vor dem Dateiendungspunkt weitere Punkte (.) enthalten. (**5607**)
- ► *Projektverzeichnisse:* Wird aus einer PFD-Datei eine Dateiendung für eine Dateiart eingelesen, für die es zuvor mehrere Dateiendungen gab, so wird von nun an die erste eingetragene Dateiendung überschrieben, nicht die zweite. Das bisherige Verhalten war insbesondere bei der Dateiart "Quelle-Ziel-Matrizen" verwirrend. (**5642**)

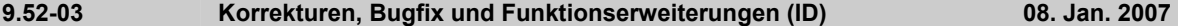

*Fahrplanfeine Umlegung:* Die Attributschnittstelle für die Widerstandsparameter enthält nun auch die speziellen Parameter der erweiterten Startwartezeit sowie Option *Verbindungen mit DeltaT>0 berücksichtigen, wenn Verb. mit DeltaT=0 existiert*. Dies betrifft sowohl die XML- als auch die COM-Schnittstelle. (**5630**)

#### **Netz-Editor**

*Koppeln*: Beim Koppeln werden auf dem mitgekoppelten Fahrzeitprofil nicht mehr unzulässigerweise Fahrten verkürzt oder asynchron eingefügt. (Fehler erst seit 9.51001) (**5619**)

#### **Netz-Grafik**

*Streckenbalken*: Wird der Balkentext im Streckendialog abgeschaltet und der Dialog mit OK verlassen, aktualisiert VISUM die Grafik nun sofort. (**5517**)

#### **Fahrplan-Editor**

*Navigation mit Pfeiltasten:* Die Navigation in der Fahrtentabelle des Fahrplaneditors führt nicht mehr zu asynchronen Konstellationen zwischen oberem und unterem Grid. (**5592**)

# **COM-Schnittstelle**

Wird über COM versucht, eine ungültige (z.B. zu neue) Filterdatei zu lesen, meldet VISUM nun einen COM-Fehler. (**5618**)

#### **Zusatzmodule**

*LLE - Servicezeit gebietsgeschnitten:* Die Haltezeit eines Fahrzeitprofilelements geht nun nur noch dann in Servicezeit und Abschnittsservicezeit ein, wenn die Fahrt am betrachteten Tag über den Halt hinaus fährt. Die Haltezeit nach dem Ende einer Fahrt wird somit ignoriert. Dasselbe gilt, wenn die Fahrt nach einem Halt am betrachteten Tag ein "Loch" hat. (**5626**)

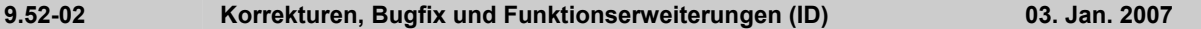

#### **Verfahren**

*Umlegung ÖV - Taktfein:* Die Umlegung wurde signifikant beschleunigt und ist nun (bei deutlich verbesserter Stabilität und Genauigkeit, siehe #5490) annäherend so performant wie in VISUM 9.4. (**5612**)

#### **COM-Schnittstelle**

Muuli (genauer: ScriptMuuli.dll) kann wieder als COM-Server registriert werden. (**5614**)

#### **Zusatzmodule**

*LLE*: Die Haltezeit eines Fahrzeitprofilelements geht nun nur noch dann in Servicezeit und Abschnittsservicezeit ein, wenn die Fahrt am betrachteten Tag über den Halt hinaus fährt. Die Haltezeit nach dem Ende einer Fahrt wird somit ignoriert. Dasselbe gilt, wenn die Fahrt nach einem Halt am betrachteten Tag ein "Loch" hat. (**5575**)

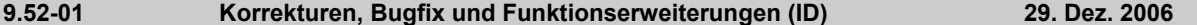

#### **Behobene Programmabstürze**

- ► *Fahrplaneditor*: VISUM stürzt nicht mehr ab, wenn
	- im Linienrouten-Dialog ein Fahrzeitprofil gelöscht wird, das im gleichzeitig geöffneten Fahrplaneditor sichtbar ist. (**5551**)
	- direkt nach dem Einfügen neuer Fahrten die Fahrtabschnittsliste geöffnet wird oder wenn man im Fahrt-Bearbeiten-Dialog nachträglich das Fahrzeitprofil ändert oder die Fahrt verlängert. (Fehler erst seit VISUM 9.52-00). (**5570**)
- ► *Linienroute verkürzen:* Kein Absturz mehr, wenn eine Linienroute hinten verkürzt wird und sowohl das letzte als auch das vorletzte Element des alten Verlaufs nicht nur Knoten sind, sondern ein Knoten-HP oder ein gerichteter Streckenhaltepunkt. (**5547**)
- ► *Detektor einfügen*: Kein Absturz mehr, wenn bei aktivierter Protokolldatei Detektoren eingefügt werden. (**5573**)
- ► *COM*: VISUM stürzt nicht mehr ab, wenn ein Skript mit eingeschränktem Zugriff ausgeführt wird. Standard-User- & Administrator-Rechte führten auch bisher nicht zu Problemen. (**5558**)
- ► *POI-Kategorie löschen*: Das Entfernen einer POI-Kategorie führt nicht mehr zum Absturz. (**5602**)

- ► *ÖV-Umlegungen*: Werden für ÖV-Nachfragesegmente die aktuellen Einstellungen für *Speichern der nachfragesegmentbezogenen Belastungen* geändert (Menü RECHNEN - VERFAHREN - FUNKTIONEN - [BELASTUNGEN]), so werden Umlegungsergebnisse nur noch für diejenigen NSegs verworfen, die selbst neu zugeordnet wurden. Alle anderen Umlegungen bleiben erhalten. Bsp.: Speichere A bei B, lege A und B um, stelle A-Speicherung danach auf C um -> Umlegung von A wird verworfen, die von B bleibt aber erhalten. (**5217**)
- ► *ÖV-Umlegung Taktfein Wahl*: In der taktfeinen Umlegung werden nun Routenwahlentscheidungen bis zu 50 Alternativen exakt (d.h. durch Integration der Dichtefunktion) bestimmt. Bisher geschah dies aus Gründen numerischer Stabilität nur bei bis zu zehn Alternativen. Durch eine geeignete Transformation des Integranden ist nun eine wesentlich höhere Genauigkeit möglich. Dies kann auch zu leichten Abweichungen im Umlegungsergebnis führen. Siehe auch #5490. Die Beschleunigung der Berechnung ist in Bearbeitung. (**5610**)

#### **Sonstige Verfahren**

► *Gravitationsparameter der Verkehrsverteilung/Moduswahl etc.*: In den Gravitationsparametern wird der Wert für c nach dem Setzen auf der Funktionsgraphseite nicht mehr mit umgedrehtem Vorzeichen dargestellt. (**5598**)

# **Netz-Editor**

- ► *Knotentopologie:* Fahrstreifenabbieger werden nicht mehr verworfen, wenn auf einer beteiligten Strecke das VSysSet verändert wird. Die Topologie muss nur dann verworfen werden, wenn eine Strecke komplett gesperrt oder neu geöffnet wird. (**5527**)
- ► *Servicefahrtverläufe*: Beim Zugriff auf die Relation *Fahrzeitprofilelement\Servicefahrtelemente\...* entstehen die Servicefahrtelemente nun automatisch, wenn sie nicht bereits vorher existierten. (**5516**)
- ► *Linienroute vorn verkürzen*: Wenn ein Fahrzeitprofil so angepasst wird, dass ein neuer Start-Profilpunkt entsteht, und vorher an dieser Stelle bereits ein Routenpunkt war, so wird die Fahrzeit auf dem neuen ersten Teilstück nun anteilsmäßig korrekt aus dem alten Wert berechnet. Bisher blieb die Fahrzeit auf diesem Teilstück trotz Verkürzung unverändert. (**5139**)
- ► *F3-Suchedialog*: Im F3-Suchdialog bewirkt **ENTER** nicht mehr das Schließen des Dialogs, sondern ein Autozoom auf das aktuell selektierte Objekt. (**5017**)

#### **Netz-Grafik**

- ► *Streckenbalken*: Der Default für die Füllung eines neu eingefügten Streckenbalkens ist jetzt wieder *wie Balkenbreite* statt klassifiziert nach *TypNr*, da dies die am häufigsten verwendete Einstellung ist. (**5355**)
- ► *Dialog Automatische Klassenbefüllung:* Beim gleichzeitigen Belegen klassifizierter Grafikparameter wird nun auch die Polygon-spezifische Einstellung "Farbe wie Füllfarbe = aus" auf die einzelnen Klassen übernommen. (**5543**)

# **Attribut-Schnittstelle**

► Menü NETZ - BENUTZERDEFINIERTE ATTRIBUTE: Die Checkbox für Attribute vom Typ *Bool* funktioniert nun wieder korrekt. (**5585**)

#### **Fahrplan-Editor**

► *Export in Zwischenablage:* Beim Export des tabellarischen Fahrplans werden nun wieder sämtliche Attributsbezeichner übersetzt, erscheinen also nicht pauschal auf Englisch. (**5552**)

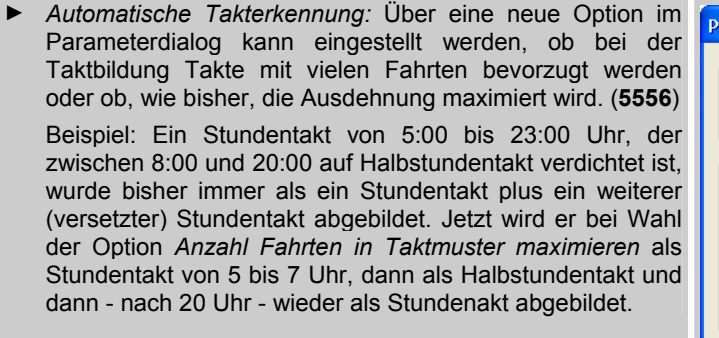

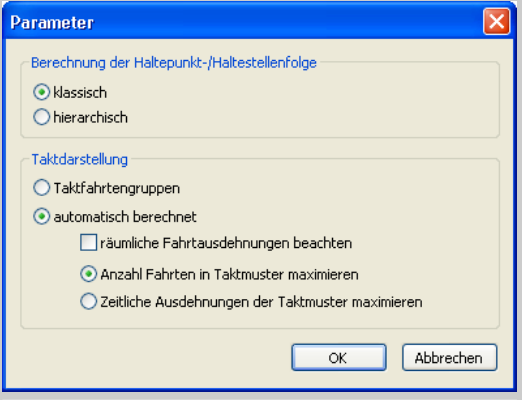

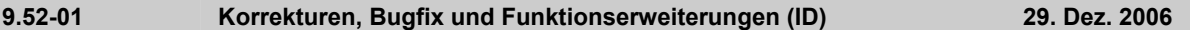

# **Matrix-Editor**

- ► *Pfadangaben von Matrizen:* Wenn der Pfad dem aktuellen Projektverzeichnis entspricht, wird er in Zukunft relativ abgespeichert, um die Portierbarkeit von Netzen zu erleichtern. (**5509**)
- ► *Trennzeichen*: In allen Dialogen wird nun auch das Komma als Dezimal-Trennzeichen bei Eingabe von numerischen Werten akzeptiert. (**5530**)
- ► *Log-Ansicht*: In der Log-Ansicht des Matrixeditors sind initial nun wieder alle Spalten sichtbar. (**5591**)
- ► *Muuli-Logdateien einlesen*: Muuli-Logdateien sind wieder einlesbar. Ältere mit VISUM 9.5 geschriebene Muuli-Log-Dateien sind ungültig und werden nicht unterstützt. (**5601**)

#### **Listen**

► *Spaltendialog*: Ein Attribut kann nun auch mit sämtlichen Subattribut-Ausprägungen auf einmal hinzugefügt werden. (**5535**)

#### **Import-Schnittstellen**

- ► *EMME/2:* Benutzerdefinierte EMME/2-Attribute am Linienroutenverlauf ("us1", "us2") werden nun genau an den zugehörigen Verlaufselementen gespeichert. Bisher landete der Wert für das erste Element irrtümlich am zweiten, der für das zweite am dritten usw. (**5528**)
- ► *GIS Objekte*: werden jetzt nicht mehr falsch eingelesen, wenn die erste eingelesene Fläche negativ ist. (**5548**)
- ► *Shapefile-Import*: Beim Einlesen von Shapedateien werden nun auch Attribute, die auf Felder vom Typ Datum folgen, korrekt eingelesen. (**5605**)

# **Export-Schnittstellen**

- ► *Shapefile:* Der Export wird nicht mehr abgebrochen, wenn ein benutzerdefiniertes Attribut eine ID besitzt, die auch als VISUM-Attribut vorkommt (Beispiel: BEL). (**5529**)
- ► *XML-Export der Verkehrsverteilungsparameter:* Auch die Gravitationsoptionen werden nun korrekt geschrieben. (**5560**)
- ► *VISSIM*: Beim Export wird nun das VISSIM-Verbindungsstreckenattribut Richtungswunsch "rechts" statt "alle" generiert. (**5510**)

#### **Zusatzmodule**

- ► *Traffix*: Ergebnisdateien können nun auch dann geöffnet werden, wenn der Dateiname der VISUM-Netz- bzw. Versionsdatei mehr als einen '.' enthält. (**5549**)
- ► *VStromFuzzy*: Die Toleranzintervalle können nun auch so gewählt werden, dass vom Zählwert um mehr als 100% abgewichen werden kann. (**5550**)
- ► *ÖV-Fahrgastmodul:* Eine ÖV-Spinne liefert nun auch dann Spinnenbelastungen für diverse Netzobjekte (Strecke, Haltepunkt etc.), wenn das betrachtete NSeg aus einer Fahrgastbefragung stammt und "direkt umgelegt" wurde. (**5579**)
- $LIF$ 
	- Wird innerhalb eines ÖV-Weges mehrfach in das gleiche VSys eingestiegen, so trägt nun jeder Einstieg zum Attribut *VSysBef* bei. (**5559**)
	- Gebietsgeschnittene Nachfragekenngrößen werden nur noch dann gelöscht, wenn ÖV-Umlegungen verworfen werden - und nicht, wenn lediglich IV-Umlegungen betroffen sind. (**5567**)

#### **Sonstiges**

- ► *Netz lesen:*
	- *Additives Lesen* ist nun auch dann möglich, wenn das Netz zuvor lediglich POIs, Haltestellen oder Hintergründe enthält. (**5531**)
	- *VISUM8*-Netzdateien können wieder direkt eingelesen werden. (**5536**)
- ► *Koordinatensysteme*: Es werden jetzt auch die Koordinatensysteme des Typs "Double\_Stereographic" bzw. "Oblique\_Stereographic" unterstützt. (**5597**)
- ► *Dokumentname übernehmen*: Auch wenn eine Versionsdatei durch Doppelklick im Explorer geöffnet wird, schlägt VISUM nun bei späteren Versionspeichern-Aufrufen automatisch den bisherigen Pfad vor. (**5561**)

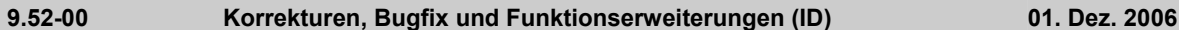

#### **Behobene Programmabstürze**

► *EMME/2-Import:* Es kommt nicht mehr zum Absturz, wenn auf der Seite [TTF] ein Attribut ausgewählt wird, das im importierten Netz nicht existiert. (**5503a**)

# **Verfahren**

- ► *Umlegung ÖV:*
	- Die global eingestellte Maximalzeit für Teilwege vom Typ ÖV-Zusatz wird nun auch in der ÖV-Kurzwegsuche berücksichtigt. Bisher wirkte diese Grenze nur in der *Branch&Bound*-Suche. (**5478**)
	- Die Einstellung *Verkehrsmittelnr (VISEM)* auf der Seite [KENNGRÖßENMATRIZEN] der ÖV-Umlegungsparameter geht beim Versionsschreiben nicht mehr verloren. (**5458**)
	- Der Speicherverbrauch für Umlegungen mit Beteiligung von ÖV-Zusatz-VSys wurde deutlich reduziert. (**5491**)
	- *Fahrplanfein*: Eine "Vorauswahl" der Verbindungen ist nun auch dann möglich, wenn die Wege nicht durch eine Verbindungssuche ermittelt werden, sondern per Dateiimport oder Wiederverwendung der Wege eines anderen NSeg entstehen. Dies ist vor allem dann von Bedeutung, wenn ein anderer Umlegungszeitraum verwendet werden soll als während des ursprünglichen Verbindungsexports. (**5364**)
	- *Taktfein*: In einigen Anwendungsprojekten wurde deutlich, dass die taktfeine Umlegung bisher zu sensibel auf Netzänderungen reagierte. Das Hinzufügen einer neuen Option (eine neue Linie oder auch nur eine neue Fußwegstrecke) beeinflusste in zu vielen Fällen die Wegewahl auf Relationen, die von der Netzänderung gar nicht direkt betroffen waren. Diese Instabilität wurde nun durch eine grundlegende Überarbeitung des Rechenkerns überwunden. Als Folge der Änderungen sind Abweichungen im Umlegungsergebnis unvermeidlich. Diese können insbesondere in engmaschigen Netzen sehr deutlich ausfallen. Die Resultate sind dafür nun aber wesentlich genauer und robuster als in VISUM 9.4. (**5490**)

Die Rechenzeit steigt durch die höhere Genauigkeit an. Dies soll kurzfristig noch etwas verbessert werden.

Im Verfahrensdialog wurden die Parameter unter [Suche] wie folgt erweitert:

.<br>A march car and car Augustab and about

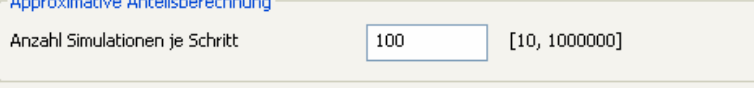

Der neue Parameter regelt die Genauigkeit der approximativen Anteilsberechnung. Je mehr Simulationen gerechnet werden, desto exakter das Ergebnis. Eine approximative Berechnung ist immer dann unvermeidlich, wenn an einem Entscheidungspunkt (also etwa an einer Einstiegshaltestelle) so viele sinnvolle Optionen existieren, dass eine exakte Berechnung nicht mehr in arithmetisch zuverlässiger Weise möglich ist. Dies ist ab etwa zehn Optionen der Fall, das zu integrierende Polynom hat dann Grad zehn und i.d.R. sehr große Koeffizienten. In dieser Situation wurde bisher eine Approximation verwendet, die zu weit vom tatsächlichen Ergebnis abwich und so die Stabilität des Umlegungsverfahrens beeinträchtigte (s.o.). In Zunkunft arbeitet VISUM hier mit der zuverlässigeren Methode einer Simulation.

#### **Netz-Editor**

► MEHRFACHAUSWAHL ANBINDUNGEN - ENTFERNEN: Nun werden auch diejenigen passiven Anbindungen ausgeschlossen, die für alle VSys gesperrt sind. VSys-Sperrungen haben generell keinen Einfluss auf den Aktiv/Passiv-Zustand von Netzobjekten. (**5501**)

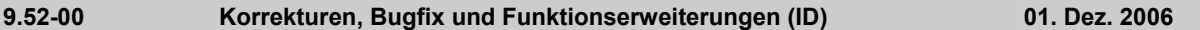

#### **Attribut-Schnittstelle**

- ► *Servicefahrten und Servicefahrtabschnitte:* Start und Ende dieser Attribute sind nun direkt über die Attribut-Schnittstelle änderbar (also zum Beispiel per COM-Zugriff, mit MEHRFACHAUSWAHL - ÄNDERN oder in Listen). (**5464**)
- ► *Indirekte Attribute:* Für Attribute mit Aggregatfunktion "Anz" (engl. "Count") sind in Listen nun durchweg die Auswertungszeilen *Min, Max, Sum* und *Avg* verfügbar. (**5499**)
- ► *Knotenattribute:* 
	- *Neues Attribut "koordiniert":* Das Traffixattribut *koordiniert* war bisher nur für NEMA zugänglich, wird aber auch für nicht-NEMA-Signalanlagen benötigt. Daher ist das Attribut nun im Knotendialog auf der Seite [TRAFFIX] über Option *LSA ist koordiniert* statt an der Signalanlage zugänglich. (**5482**)
	- *Verlustzeit*: An signalisierten Knoten mit signalgruppenbasierten Signalanlagen für Traffix wird nun das Knotenattribut *Verlustzeit* verwendet. Bisher war das Attribut nur für die ICU-Verfahren zugänglich, wenn *Eigene Umlauf- und Verlustzeit* aktiv war.

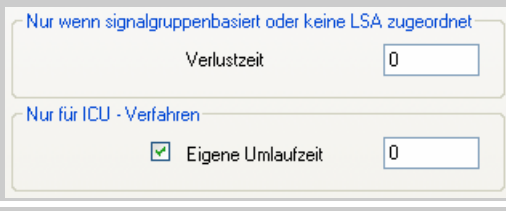

Jetzt erscheint die *Verlustzeit* in einem Block namens *Nur wenn signalgruppenbasiert oder keine LSA zugeordnet*. Die Verwendung dieses Attributs wird damit von Option *Eigene Umlauf- und Verlustzeit* entkoppelt und umbenannt in *Eigene Umlaufzeit*.

Damit können sich in einem sehr unwahrscheinlichen Fall die Ergebnisse ändern, wenn sowohl ein ICU-Verfahren als auch eine NEMA- oder phasengesteuerte Signalanlage zugeordnet ist und sich die Verlustzeit unterscheidet. (**5483**)

# **COM-Schnittstelle**

- ► *Visum.LoadVersion*: Nach dem Befehl wird das Netzfenster nun in jedem Fall neu gezeichnet. (**5500**)
- ► *SaveToArray*: Der Export der ÖV-Teilwegeliste mittels *SaveToArray* wurde deutlich beschleunigt. (**5496**)

#### **Import-Schnittstellen**

- ► *HAFAS-Import*: Mehrere Formaterweiterungen in der HAFAS-METABF-Datei werden nun korrekt gelesen. Übergangszeiten können nun sekundengenau übernommen werden. Die übrigen Erweiterungen haben keine Wirkung in VISUM. (**5486**)
- ► *EMME/2-Import:* Auf der Seite [TTF] ist ein neue Option *IV-Zeit* verfügbar. Sie dient dazu, die erst nach dem Import der Strecken bekannte Standard-IV-Streckenfahrzeit als Datenquelle für die Fahrzeiten der Linien zu wählen. (**5503b**)

# **Zusatzmodule**

*LLE*:

In einigen Fällen kam es zu Fehlern bei der Berechnung bestimmter ÖV-betrieblicher Kenngrößen (Attributliste s.u.): Dieses Problem wurde nun behoben. (**5494**)

Es folgt eine nähere Beschreibung der Fehlersituation:

Jede Servicefahrt wird im Zuge des Verfahrens in Bereiche eingeteilt, auf denen das Maximum der Hochrechnungsfaktoren aller dort verkehrenden Servicefahrtabschnitte konstant ist. Unter folgenden Bedingungen wurde beim Bestimmen dieser Bereiche ein Fehler gemacht:

- ► Eine Fahrt besitzt mehr als zwei Servicefahrtabschnitte.
- ► Die Servicefahrtabschnitte benutzen Verkehrstage mit unterschiedlichen Hochrechnungsfaktoren.
- Nachdem bereits zwei Bereiche bestimmt wurden, wird ein dritter Fahrtabschnitt gefunden, dessen Starthalt innerhalb des hinteren bisher gefundenen Bereichs liegt. Der sich hieraus ergebende dritte Bereich wird dann irrtümlich nicht betrachtet.

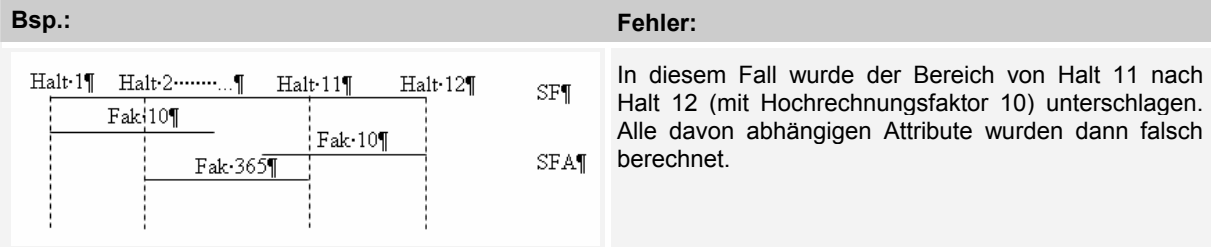

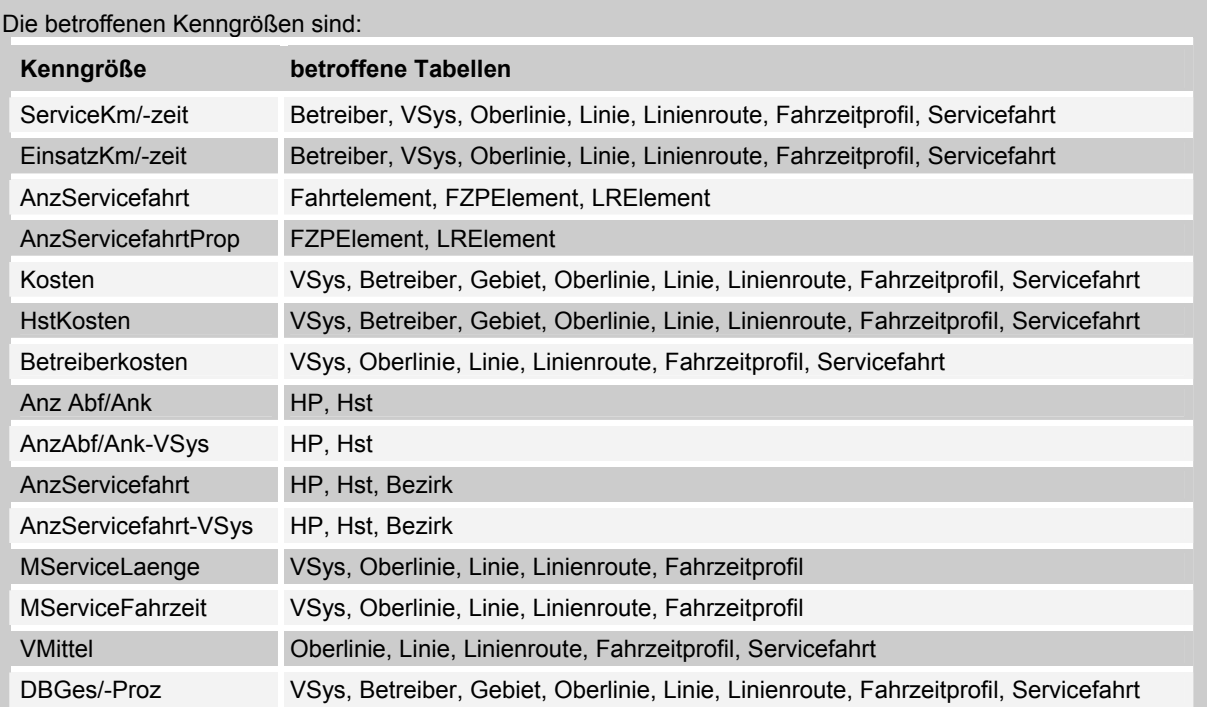

*Folgende Änderungen betreffen ebenso Zusatzmodul LLE:* 

- ► *PersKm\_NSeg* und *PersStd\_NSeg* werden *Fahrzeugkombination-*fein jetzt wieder richtig berechnet. (**5475**)
- ► *Linienbeförderungsfall*: Wird innerhalb eines Weges mehrfach in die gleiche Linie eingestiegen, so zählt jeder Einstieg nun als Linienbeförderungsfall. (**5511**)
- ► *PersKm zeitintervallfein gebietsgeschnitten*: Die Berechnung von gebietsgeschnittenen Nachfrage-Kenngrößen wurde geändert. Dies war notwendig, da die zeitintervallfeine Berechnung von *PersKm/PersStd/PersKm-NSeg/PersStd-NSeg* unter bestimmten Umständen fehlerhaft war.

Bisher wurden diese Kenngrößen aus den Belastungen an Fahrzeitprofilelementen ermittelt. Dabei trat ein Fehler auf, wenn ein Zeitintervall an einem Knoten begann, der nicht Haltepunkt und auch nicht Routenpunkt war, so dass es für diesen Knoten kein Fahrzeitprofilelement gab. Das aktuelle Fahrzeitprofilelement lieferte für das Intervall jedoch die Belastung 0. Für das Zeitintervall konnte somit keine Belastung aus einer Umlegung ermittelt werden und die entsprechende Kenngröße wurde für die am Knoten beginnende Strecke auf 0 gesetzt. (**5440**)

Daher erfolgt die Berechnung der Kenngrößen jetzt durch "Abklappern der Wege" (es wird über alle Wege iteriert) und Verteilen der Wegebelastung auf die überfahrenen Strecken, die dann, wie bisher auch, gebietsgeschnitten werden. Dabei ist Folgendes zu beachten: Um die Berechnung ausführen zu können, müssen Wege bei der Umlegung als Verbindungen gespeichert werden, einzustellen unter RECHNEN -VERFAHREN - FUNKTIONEN - ÖV-FUNKTIONEN - [BELASTUNG]: *Wege speichern als Verbindungen.* Werden Wege nicht als Verbindungen gespeichert, so werden die Kenngrößen für Zeitintervalle nicht richtig berechnet.

Für die Berechnung der Zeitintervalle gilt:

- Es wird jeweils in das Zeitintervall summiert, welches zu Beginn des Wegs gültig ist.
- Nur wenn Zeitintervalle definiert sind, benötigt die korrigierte Berechnung der Kenngrößen mehr Rechenzeit als zuvor.

# **Sonstiges**

- ► *Spaltenauswahl-Dialog*: Die Anzahl der Nachkommastellen wird nun initial immer korrekt angezeigt. (**5446**)
- ► *Netz schreiben:* Wird im Modus *Nur aktive Netzelemente schreiben* exportiert, werden haltestellenbezogene Daten wie Übergangsgehzeiten nun nur noch für aktive Haltestellen herausgeschrieben. So kommt es beim Einlesen einer solchen Datei nicht mehr zu störenden Warnungen. (**5497**)
- ► *Netz lesen:* Wie andere Attribute auch, bleibt der Streckentyp beim additiven Lesen im Modus *Attribute überschreiben* nun unverändert, falls er in der Streckentabelle nicht aufgeführt ist. (**5498**)
- ► *Neue CR-Funktion*: Eine neue Funktion, *Akcelik2,* wurde eingeführt. Die herkömmliche *Akcelik*-Funktion benötigt sehr viele unterschiedliche CR-Funktionen, da der Parameter d der Spurkapazität entspricht. Die neue Funktion referenziert im Nenner direkt auf die Kapazität, wodurch sich die Anzahl unterschiedlicher CR-Funktionen reduzieren kann. Zudem ist die neue Funktion keine Wartezeitfunktion am Knoten, wie *Akcelik*, sondern bildet die Geschwindigkeitsabnahme auf einer Strecke ab und ist daher nur für Strecken sinnvoll.

Die Funktion hat folgende Form:

$$
t_{\text{cur}} = 3600 \cdot \text{length} \cdot \left[ \frac{1}{v_0} + \frac{a}{4} \cdot \left( (\text{sat} - 1) + \sqrt{(\text{sat} - 1)^2 + \frac{8 \cdot b \cdot \text{sat}}{d \cdot a \cdot q_{\text{max}}}} \right) \right]
$$

mit a = Zeitdauer in Stunden

b = Scharparameter

- d = Kapazität einer Spur pro Stunde
- *qmax* = Kapazität des Netzobjekts (der Strecke). (**5481**)
- ► *CR-Funktion Schiller:* Der Funktionstyp wurde aufgrund methodischer Probleme vorerst abgeklemmt. (**5480**)

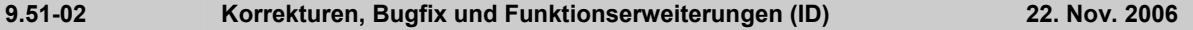

# **Behobene Programmabstürze**

- ► *Flächen normalisieren:* Kein Absturz mehr, wenn komplexe Bezirks- oder Gebietspolygone eingelesen werden, in denen Punkte unmittelbar hintereinander mehrfach vorkommen. (**5427**)
- ► *Filter auf Fahrtverläufen*: Die Definition eines Filters auf der Ebene der Servicefahrtverläufe ist nun auch dann möglich, wenn Fahrtverläufe zu diesem Zeitpunkt noch nicht vorhanden sind. Sie werden dann automatisch im Hintergrund erzeugt. (**5422**)
- ► *COM*:
	- Kein Absturz mehr in *Get* oder *SetMultipleAttributes*, wenn eine der übergebenen Attribut-IDs ungültig ist. (**5448**)
	- Schreibende Zugriffe auf nicht editierbare Attribute mittels *AttValue* führen nun zu einem aussagekräftigen COM-Fehler. Bisher blieb VISUM in dieser Situation hängen. (**5467**)
- ► NETZ STRECKENTYPEN: Kein Absturz mehr, wenn nach Öffnen des Dialogs auf die bereits aktive Option *Typen* geklickt wird. (**5452**)
- ► MEHRFACHAUSWAHL BEZIRKE ERZEUGEN: Kein Absturz mehr, wenn der Benutzer versucht, die Operation mit Schalter ABBRECHEN vorzeitig zu beenden. (**5459**)
- ► *VStromFuzzy*: Kein Absturz mehr bei der Ausführung, wenn für das betrachtete NSeg keine (eigenen) Wege abgespeichert sind. (**5470**)
- ► *Strecke löschen:* Beim Löschen einer Strecke an einem Knoten mit Signalanlage verbleiben unter Umständen Referenzen auf gelöschte Spurabbieger im Netz. Dies führt zu Abstürzen, z.B. beim Versionsschreiben. (**5485**)

# **Verfahren**

- ► *Umlegung ÖV:* 
	- *Fahrpreise*: Die Berechnung von Preisen für Tarifgebiet-basierte Fahrkartenarten wurde beschleunigt. (**1427**)
	- *Fahrplanfeine Umlegung mit Branch&Bound-Suche:* Nun werden auch Umstiege zwischen zwei Teilwegen vom gleichen ÖV-Zusatz-VSys zugelassen, falls ein kombinierter Teilweg nicht möglich ist. Dies ist der Fall, wenn der verbindende Abbieger für das ÖV-Zusatz-VSys gesperrt ist. (**5477**)
- ► *Umlegung IV:* 
	- *Dynamisch*: Zu Beginn der Umlegung erscheint nun eine Fehlermeldung, falls dem umzulegenden NSeg keine Nachfrageganglinie zugeordnet ist. (**5340**)
	- *Rückstaumodell*: Aus dem Modell hervorgehende Staulängen und Wartezeiten bleiben nun auch dann erhalten, wenn nach der Umlegung eine IV-Kenngrößenmatrix berechnet wird. (**5472**)
	- *Dynamisch-Stochastisch:* Geringe Abweichungen sind in der Umlegung möglich, da eine numerische Instabilität behoben wurde. (**5474**)

# **Sonstige Verfahren**

- ► *IV-Kurzwegsuche*: Die Warnung, dass kein Weg existiert, kommt nun nicht mehr bei jedem Neuzeichnen des Netzfensters, sondern nur noch einmal. (**5428**)
- ► *Verkehrserzeugung Parameter*: Im Grid kann eine Zeile jetzt auch wieder über den Schalter ZEILE LÖSCHEN entfernt werden, wenn die Zeile nicht über Feld "+" markiert wurde, sondern in einem anderen Feld. (**5423**)

# **Netz-Editor**

► *Fläche digitalisieren:* Wenn beim Digitalisieren ein Zwischenpunkt einer Umrandung auf einen Zwischenpunkt einer anderen Umrandung gezogen wird, geht der nächste Zwischenpunkt der Umrandung nun in keinem Fall mehr verloren. (**5460**)

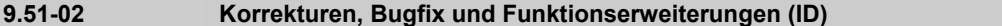

#### **Attribut-Schnittstelle**

► *Benutzerdefinierte Attribute an Servicefahrtverläufen* lassen sich jetzt auch dann per MEHRFACHAUSWAHL - ÄNDERN oder mit dem Verfahren "Attribut ändern" manipulieren, falls die Objekte zuvor noch nicht erzeugt wurden. Die Objekte entstehen in dieser Situation nun automatisch. (**5230**)

**9.51-02 Korrekturen, Bugfix und Funktionserweiterungen (ID) 22. Nov. 2006** 

# **COM-Schnittstelle**

► Menü LISTEN - UMSTEIGER - FAHRZEITPROFILE: Die Liste kann mit Hilfe von *SetObjects* nun auf ein bestimmtes Fahrzeitprofil eingeschränkt werden. Bisher enthielt sie immer nur die Daten zum ersten Fahrzeitprofil. (**5453**)

#### **Listen**

- ► *Fahrpreis in ÖV-Teilwegeliste:* Der *Fahrpreis* wird nun auch dann je Teilweg angeboten, wenn die Liste auf ÖV-Teilwege eingeschränkt wird. (**5435**)
- ► *Koordinatentransformierung*: Sind Listen während dieser geöffnet, werden sie nun automatisch aktualisiert. (**5449**)

# **Zusatzmodule**

- ► *EWS*: EWS-Ergebnisse werden im Ausgabefenster wieder angezeigt. (**5447**)
- ► *Fahrplan-Netz-Graph:* Die Bedienung wurde verbessert. Zu Beginn des Verfahrens erscheinen aussagekräftige Ablaufmeldungen, außerdem besteht bereits in dieser Phase die Möglichkeit eines interaktiven Abbruchs. Die Laufzeit der Initialisierungsphase wurde ferner deutlich reduziert. Schließlich wurde der Menüeintrag zur Neuberechnung des Graphen von INITIALISIEREN in NEU BERECHNEN umbenannt. (**5451**)
- ► *EDF-Datei lesen*: Beim Einlesen sind keine U-Turns mehr gesperrt, falls die Tabelle TURN fehlt. (**5434**)
- ► *Teilnetzgenerator*: Die Erzeugung der Nachfragematrizen während der Teilnetzerstellung wurde beschleunigt. (**5454**)
- ► *LLE*: Wenn Strecken nur teilweise befahren werden, wird dies in der Gebietsschneidung von zeit- oder entfernungsbezogen Kenngrößen (wie z.B. ServiceKm, Leerzeit) überall korrekt berücksichtigt. Diese Änderung ist nur dann relevant, wenn Streckenhaltepunkte im Netz vorhanden sind. (**5380**)

#### **Sonstiges**

- ► *Netz lesen:* 
	- Beim Lesen von Linienroutenverläufen führen fehlende Haltepunktverweise an einzelnen Elementen nun nicht mehr zum Verwerfen der Linienroute - sofern mindestens ein korrekter Knoten angegeben ist. (**5432**)
	- Beim Vervollständigen von Linienwegen werden zulässige Linienwege nun auch dann immer gefunden, wenn Start- oder Endhalt auf einem ungerichteten Streckenhaltepunkt liegt und die Strecke in einer Richtung für das VSys der Linie gesperrt ist. (**5445**)
- ► *Version lesen*: Beim Einlesen von VISUM-8-Versionen wird die Aufteilung des Liniennamens in die Bestandteile Linie-Richtung-Linienroute nun auch dann wieder korrekt vorgenommen, falls die Gesamtlänge gleich dem Maximalwert 20 ist. (**5441**)
- ► *Detaillierte Trace-Dateien*: Die Dateien der fahrplanfeinen Umlegung werden nun im Projektverzeichnisse-Ordner für Versionsdateien abgelegt und nicht mehr im EXE-Verzeichnis der VISUM-Installation. (**5461**)

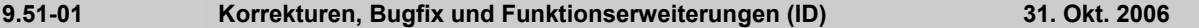

#### **Behobene Programmabstürze**

► *Strecke einfügen:* Kein Absturz mehr beim wiederholten Einfügen von Strecken mit Polygon-Zwischenpunkten. (**5383**)

#### **Verfahren**

- ► *Umlegung ÖV taktfein:* Existieren überlappende Koordinierungsgruppen, erscheint zu Beginn der Umlegung nicht nur eine allgemeine Warnung, es werden auch sämtliche Konflikte in der Tracedatei protokoliiert. (**5387**)
- ► *Umlegung IV dynamisch:* Bei der Einstellung der Option "Dynamische Routenbelastungen speichern nur Summe" unter [FUNKTIONEN] - *IV-Funktionen - Belastung* wird nun die Summe aller Zeitintervalle anstatt lediglich die Belastung des ersten Zeitintervalls gespeichert. (**5410**)

#### **Sonstige Verfahren**

► *Umlaufbildung*: Fahrtabschnitte können nun auch dann innerhalb eines Umlaufs aufeinander folgen, wenn die Summe aus zeitlichem Abstand und Zuschlägen größer ist als die Länge der Analyseperiode. (**5414**)

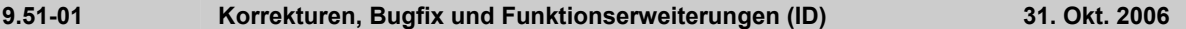

#### **Netz-Editor**

- ► *Linienrouten aggregieren:* Bei der Aggregation gehen zugelassene Ein- und Ausstiege auf Fahrzeitprofilen nun in keiner Situation mehr verloren. Deshalb bricht das Verfahren in der folgenden Situation auch nicht mehr mit einer Fehlermeldung ab: Es werden zwei Fahrzeitprofile A und B aggregiert, wobei eine verkürzte Fahrt auf Fahrzeitprofil B verkehrt, und auf Fahrtzeitprofil A am Start- bzw. Endhalt der Fahrt kein Ein- bzw. Ausstieg möglich ist. (**5420**)
- ► *Koppeln von Fahrzeitprofilen*: Beim Koppeln werden keine Fahrten mehr gelöscht, die genau am Ende des Koppelabschnitts beginnen. (**5417**)

#### **Fahrplan-Editor**

► *Zellenselektion*: Im Fahrplantableau können wieder einzelne Zellen markiert werden (nicht ganze Zeilen). (**5389**)

#### **COM-Schnittstelle**

► *Python-Skript ausführen:* Wenn VISUM beendet wird, während ein Python-Skript läuft, erscheint nun eine aussagekräftige Warnung. (**5409**)

#### **Sonstiges**

- ► *Säulendiagramme*: Die Grafikparameter für Säulendiagramme werden nun auch in Grafikparameter- und Versionsdatei gespeichert, wenn aktuell kein Diagramm geöffnet ist. (**5385**)
- ► *ANSI*: Fehler- und Tracedatei werden bei Wahl von Zeichencodierung=ANSI nun ebenfalls ohne führende UTF-8 Byte Order Markers geschrieben. (**5403**)
- ► *Differenznetz*:
	- Beim Aufbau werden Linienrouten und Fahrzeitprofile aus beiden Netzen nun auch dann als identisch erkannt (und somit nur als **ein** Objekt im Gesamtnetz eingefügt), wenn ihre Sortierposition gemäß *ID* anders ist als ihre Sortierposition gemäß *Name*. (**5413**)
	- Die 2D-Darstellung kann nun auch im Differenznetz verwendet werden. (**3433**)

#### **9.51-00 Korrekturen, Bugfix und Funktionserweiterungen (ID) 20. Okt. 2006**

# **Behobene Programmabstürze**

- ► *Benutzerdefinierte Attribute:* Kein Absturz mehr, wenn im Dialog eines Netzobjekts auf der Seite [USER] auf den Zeilenkopf für ein Attribut vom Typ *Datei* geklickt wird, um den *Datei öffnen*-Dialog zu öffnen. (**5357**)
- ► *Abstürze bei aktivem Protokoll:* Kein Absturz mehr, wenn
	- ein Modus gelöscht wird, auf den Nachfragesegmente verweisen. (**5373**)
	- eine Linienroute kopiert wird, auf der ein Fahrzeitprofil ein Referenzelement besitzt, welches durch Einschränkung des Verlaufs beim Kopieren wegfällt. (**5367**)
- ► *Gegenrichtung einfügen*: Bei nicht-trivialen Linienroutenverläufen über gerichtete Strecken-Haltepunkte führte das Einfügen der Gegenrichtung manchmal zum Absturz. Dieser Fehler wurde behoben. (**5363**)
- ► *Kurzwegsuche*: Kein Absturz mehr, wenn Netzobjekte gelöscht werden, zwischen denen zum aktuellen Zeitpunkt ein Kurzweg dargestellt wird. (**5379**)
- ► *Fahrplaneditor*: Kein Absturz mehr, wenn nach dem Verändern der zentralen Fensteraufteilung Spaltenbreiten vergrößert werden. Es entstehen auch keine asynchronen Zeilen im oberen linken und rechten Fensterbereich mehr. (**5388**)
- ► *COM*: Die COM-Methoden *Turns.ItemByKey* und *Turns.ExistsTurnByKey* werfen nun einen regulären COM-Fehler, falls einer der übergebenen Knoten nicht im Netz existiert. Bisher gab es in dieser Situation einen Absturz. (**5399**)
- ► *Fläche digitalisieren*: Kein Absturz mehr beim Markieren einer Fläche, wenn das Polygon aus mehr als 4096 Punkten besteht. (**5398**)
- Legendenassistent: Kein Absturz mehr
	- beim Wechsel zwischen dem Legendenassistenten und der Ausführung von Python-Skripten innerhalb von VISUM. (**5400**)
	- auf der 4. Seite des Legendenwizards im Falle eines leeren Netzes und leerer Legendenparameter (**5408**)

- ► *Rückstaumodellierung*:
	- *Restkapazität*: Wenn für eine Strecke alle nachfolgenden Abbiegebeziehungen gesperrt sind, ist die Abflusskapazität der Strecke 0, d.h. der Verkehr kann nicht abfließen. Falls aber mindestens eine offene Zielanbindung am NachKnoten der Strecke beginnt, wird die Abflusskapazität jetzt auf unendlich gesetzt, damit der Verkehr ungehindert auf die Zielanbindung abfließen kann. (**5374**)
	- *Abbiegebelastungen*: Wurde die Belastung einer Abbiegebeziehung durch die Rückstauberechnung reduziert, wurde zuviel von der Abbiegebelastung abgezogen. Die Werte an Strecken und Anbindungen waren aber korrekt. Der Fehler wurde behoben. (**5377**)
	- *Knotenkapazität*: wird jetzt auch in Phase2 der Berechnung berücksichtigt. (nur relevant bei Einstellung Kap aus "Strecken- und Knotenkapazität" oder aus "Abbieger- und Knotenkapazität") (**5407**)

#### **Netz-Editor**

- ► *Linienrouten-Dialog*: Auf der Seite [FAHRZEITPROFILE] ist das Feld für die Auswahl der *Bezugsfahrt* nun nach dem Betreten des Dialogs in jedem Fall sofort sichtbar. (**5323**)
- ► *Neu zeichnen*: Nach dem Schließen des Mehrfachauswahl-Ändern-Dialogs wird das Netz nun immer automatisch neu gezeichnet, damit veränderte Attribute sofort korrekt dargestellt werden. (**5382**)
- ► *Streckenlänge und -fahrzeit von Linienroute und Systemroute:* Diese werden nun auch dann exakt ausgewiesen, wenn bestimmte Strecken nur teilweise befahren werden (weil die Route an einem Streckenhaltepunkt beginnt oder endet). (**5354**)
- ► MEHRFACHAUSWAHL ÄNDERN: Der *Formel*-Dialog kann jetzt auch wieder geschlossen werden, falls kein Objekt geändert wurde. (**5384**)

#### **Netz-Grafik**

- ► *Maßstab*: In den Grafikparametern lässt sich nun auch der Maßstab 1:2500000 für die zoomstufenabhängige Darstellung verwenden. (**5376**)
- ► *Grafikparameter lesen:* Beim selektiven Einlesen werden die Legendenparameter nur noch dann eingelesen, wenn "Legende" tatsächlich ausgewählt wird. (**5371**)
- ► *Skalieren von Grafiken*: Die Größe der Grafiken (bmp, jpg) wird jetzt korrekt berechnet für Druckausgabe und Seitenvorschau. (**5404**)

# **Matrix-Editor**

- ► *Code-Dateien:* 
	- können wieder eingelesen werden. (**5406**)
	- Für die Gravitationsberechnung können jetzt auch am Ende der Datei Leerzeilen oder Kommentare stehen. (**5405**)

# **COM-Schnittstelle**

- ► *AttValue*: Schlägt der COM-Befehl schreibend fehl (etwa, weil ein Attribut nicht editierbar ist), erscheint nun eine aussagekräftige Fehlermeldung. (**5366**)
- ► *Alternativer Iterator:* VISUM bietet eine neue Iterator-Methode zum Durchlaufen von Netzobjekt-Containern über COM an, die sowohl hinsichtlich der Rechenzeit performant ist als auch ohne ein explizites Array aller Netzobjekte auskommt, wie es für *GetAll* benötigt wird. Details und Beispiele finden Sie in der COM-Doku. (**5337**)
- ► *Skript ausführen:* VISUM zeigt auch dann Tooltipps und Statuszeilen-Informationen im Netzfenster an, wenn gleichzeitig ein Python-Skript läuft. (**5397**)
- ► *NetPara.AttValue:* Beim schreibenden Zugriff auf *NetPara.AttValue*("SCALE") wird das aktuelle Einheitensystem nun korrekt berücksichtigt. (**5396**)

#### **Export-Schnittstellen**

► *VISSIM-/Synchro-Export:* Die Attributschnittstelle für VISSIM- und Synchro-Parameterdateien. wurde aktualisiert (**5316**)

# **Zusatzmodule**

LLE: Wenn Strecken nur teilweise befahren werden, wird dies in der Gebietsschneidung von zeit- oder entfernungsbezogen Kenngrößen (wie z.B. ServiceKm, Leerzeit) überall korrekt berücksichtigt. Diese Änderung ist nur dann relevant, wenn Streckenhaltepunkte im Netz vorhanden sind. (**5380**)

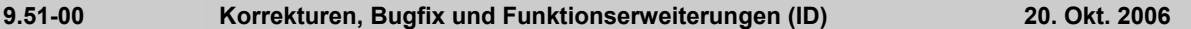

#### **Sonstiges**

- ► *Netz lesen*: Beim Lesen unvollständiger Linienwege werden nun auch Abfolgen der Gestalt Knoten A ungerichteter Streckenhaltepunkt B - Knoten A korrekt geroutet und der Verlauf nicht mehr am Ende des Einlesens verworfen. (**5362**)
- ► *POI-/GIS-Filter:* Filterkriterien für POI- und GIS-Kategorien werden nun dauerhaft für jede Kategorie gespeichert. (**4829**)

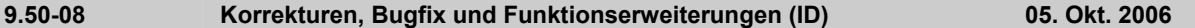

#### **Behobene Programmabstürze**

- ► *Umlegung ÖV Fahrplanfein*: VISUM bleibt nicht mehr hängen, wenn der Parameterdialog der Umlegung geöffnet wird, nachdem die Analyseperiode so geändert wurde, dass der Umlegungszeitraum eines Umlegungsverfahrens ungültig wurde. (**5344**)
- ► *Systemrouten erzeugen*: Kein Absturz mehr, wenn es zwischen zwei Halten Linienrouten-Verläufe sowohl mit als auch ohne Zick-Zack-Routing vor dem Ziel-Halt gibt. (**5346**)
- ► *COM*: Kein Absturz mehr, wenn VISUM mit Option *-reg* aufgerufen wird. (**5356**)

#### **Netz-Editor**

► *Strecken-Haltepunkt verschieben:* Die (optionale) Anpassung der Linienrouten-Längen erfolgt nun auch dann korrekt, wenn der verschobene Haltepunkt der Start der Linienroute ist. (**5345**)

#### **Netz-Grafik**

► *Polygone zeichnen:* Das Zeichnen mit gestrichelter Umrandung wurde stark beschleunigt. (**5324**)

#### **Attribut-Schnittstelle**

► *Staulänge:* In den Grafikparametern enthaltene Verweise auf das Strecken-Attribut *Staulänge (...)* werden beim erneuten Einlesen nicht mehr fälschlicherweise auf *Staulänge (AP)* zurückgesetzt. (**5349**)

#### **Sonstiges**

- ► *Version schreiben:* Der zusätzlich anfallende Speicherbedarf wurde deutlich reduziert. (**5338**)
- ► *Version lesen*: Ungültige Min- und Max-Grenzen für benutzerdefinierte Attribute werden nun automatisch korrigiert. (**5343**)
- ► *Differenznetz*: Im Differenznetz werden Bezirke gleicher Nummer nun in jedem Fall miteinander identifiziert. Bisher geschah dies nur, falls sie denselben Typ hatten. Der Typ soll in dieser Situation jedoch keine Rolle spielen - wie bei allen anderen Netzobjekten auch. (**5350**)
- ► *Säulendiagramme:* Wird ein zweites Säulendiagramm-Fenster geöffnet, übernimmt VISUM nun die Größe und Aufteilung vom bestehenden Fenster. (**5351**)
- ► *Windows 2000*: VISUM läuft nun auch dann unter Windows 2000, wenn *CodeMeter* nicht schon vorher als Service gestartet wurde. (**5294**)
- ► *Umlaufelemente additiv lesen:* Das additive Lesen mit der Option *Objekt überschreiben* funktioniert wieder korrekt. (**5348**)

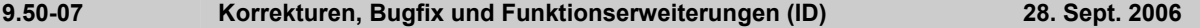

#### **Behobene Programmabstürze**

- ► *Spinnen zeichnen:* Kein Absturz mehr beim Zeichnen von Spinnenbalken, wenn Polygone mit mehr als 2048 Punkten im Ausschnitt liegen. (**5317**)
- ► *Differenznetz*: Schlägt das Öffnen eines Differenznetzes fehl (z.B. weil die ÖV-Richtungen nicht übereinstimmen), stürzt VISUM nach Anzeige der entsprechenden Meldung nicht mehr ab. (**5313**)

#### **Netz-Editor**

- ► EINZELAUSWAHL KNOTEN [STRECKENORIENTIERUNGEN]: Nach Änderungen von Orientierungen wird die fehlerhafte Topologie nun immer verworfen, wenn sie verworfen werden muss. (**5315**)
- ► *VSys-Auswahl:* Beim Bearbeiten von VSysSets über MEHRFACHAUSWAHL-ÄNDERN-KONSTANT und beim Filtern nach VSysSets werden nur noch solche VSys angeboten, die am betreffenden Netzobjekt überhaupt sinnvoll sind - z.B. nur ÖV-Linien-VSys am Haltepunkt und alles außer Fuß-VSys an Abbiegebeziehungen. (**5064**)
- ► *Linie kopieren*: Beim Kopieren einer Linie wird ihre Oberlinien-Referenz nun mitkopiert. (**5322**)
- ► *Koppelabschnitte ohne Koppelfahrzeitprofile:* werden nun am Ende des Versions- oder Netzlesevorgangs gelöscht. (**5318**)
- ► *Bezirke*: Die Verwendung von Anbindungsanteilen funktioniert nun auch dann korrekt, wenn die Summe der Gewichte über alle Anbindungen an einem Bezirk größer als 2^31 = 32768 ist. (**5335**)

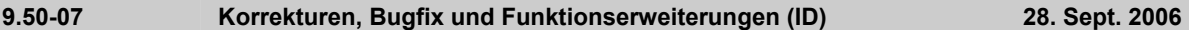

# **Netz-Grafik**

► *Drucken*: Das Drucken von Hintergrundelementen auf "alten" Legenden funktioniert wieder. (**5309**)

# **COM-Schnittstelle**

► *Rücksprung*: Über COM kann nun auch auf den aktuell gültigen Zähler in einer Rücksprung-Schleife zugegriffen werden. Das Attribut heißt *CurrentCounter* und ist Teil der Attributschnittstelle des Verfahrens "Bedingter Rücksprung". (**5310**)

# **Zusatzmodule**

► *LLE - Gebietsschneidung*: Strecken mit exakt aufeinander liegenden Von- und NachKnoten, die sich in einer Enklave eines Gebiets befanden, wurden irrtümlich als im Gebiet liegend angesehen, was die Berechnung von Gebietskenngrößen geringfügig verfälschte. Dieser Fehler ist nun behoben. Die beschriebene Situation trat in der Praxis jedoch extrem selten auf. (**5319**)

#### **Sonstiges**

- ► *Version speichern:* Die Abfrage "Version speichern?" erscheint nur noch dann, wenn seit dem letzten Speichern eine Änderung am Netz vorgenommen wurde. (**5314**)
- ► *XML-Datei lesen*: Beim Einlesen von XML-Dateien wird nun auch Attribut *PrTVolumesPara.NumDecPlaces*  korrekt übernommen. Das bisherige fehlerhafte Verhalten führte teilweise dazu, dass beim Lesen von XML-Dateien Umlegungsergebnisse verworfen wurden obwohl dies nicht nötig war. (**5321**)
- ► *Differenznetze öffnen:* Beim wiederholten Öffnen von Differenznetzen kommt es nicht mehr zu Problemen durch Speichermangel. Schon vor dem Laden des Differenznetzes wird das aktuelle Netz vollständig gelöscht. (**5334**)

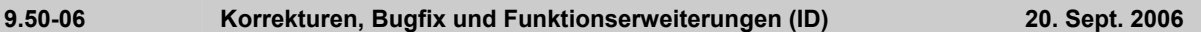

#### **Behobene Programmabstürze**

- ► *Netz oder DB additiv lesen:* Kein Absturz mehr beim Versuch, Attribute vom Typ *VSysSet* durch additives Netz- oder Datenbanklesen mit ungültigen Werten zu belegen. "Ungültig" bedeutet: VSysCodes enthaltend, die im Netz nicht existieren. (**5264**)
- ► *Teilnetz generieren*: Kein Absturz mehr beim Generieren eines Teilnetzes, wenn einem der ausgewählten Nachfragesegmente keine Nachfragematrix zugeordnet ist. (**5272**)
- ► *Differenznetz*: VISUM stürzt beim automatischen Anlegen einer Sicherungskopie nicht mehr ab. (**5293**)
- ► *COM*:
	- Kein Absturz mehr beim Zugriff auf gekoppelte Servicefahrtelemente, wenn inkonsistente Kopplungen im Netz bestehen. (**5297**)
	- Es wird in Zukunft verhindert, dass ein COM-Befehl ausgeführt werden kann, während ein modaler Dialog in VISUM geöffnet ist. In diesem Fall kam es bisher zum Absturz. Diese Situation kann in der Praxis nur auftreten, wenn Skripte explizit auf eine Benutzereingabe warten. (**5080**)

# **Netz-Editor**

- ► *Knoteneditor*: Beim interaktiven Zuweisen von Armschablonen gehen Fahrstreifenabbieger nicht mehr verloren. (**5271**)
- ► *Objekte in Gebiet aktiv setzen:* Nach Ausführung der Funktion *Objekte in Gebiet aktiv setzen* wird die Zeichenfläche im Netzfenster wieder korrekt befüllt. (**5267**)
- ► *Autozoom*: Der Autozoom im Netzfenster funktionierte für den Spezialfall isolierter Knoten ohne Anbindung in großräumigen Netzen nicht. Dieser Fehler wurde nun behoben. (**5274**)
- ► *Oberabbieger*: In manchen Fällen verbleiben Oberabbieger nach dem Digitalisieren von Oberknoten fehlerhafterweise im Netz. (**5299**)
- ► Menü RECHNEN NETZ PRÜFEN: Wird das Löschen einiger Knoten im Rahmen der Funktion "Isolierte Knoten" auf Nachfrage abgelehnt, zeigt VISUM nun die verbleibende Anzahl isolierter Knoten an. Bisher erschien stets die Meldung, dass keine isolierten Knoten mehr vorhanden sind. (**5302**)
- ► *Screenlines*: Bei interaktiver Mehrfachauswahl im Netz (z.B. durch Aufziehen eines Rechtecks) werden die darin enthaltenen Screenlines nun ebenfalls aktiv gesetzt. Bisher blieben Screenlines bei dieser Aktion alle passiv. (**5307**)

# **Netz-Grafik**

► *Streckenbalkenbeschriftung:* Die Beschriftung außen liegender Balken wurde auf Strecken nicht gezeichnet, auf denen der innerste Balken gemäß Klassifizierung nicht sichtbar war. Dieser Fehler ist nun behoben. (**5231**)

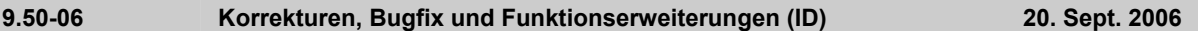

# **Attribut-Schnittstelle**

- ► *POI-Objekte:* In der Attributauswahlliste von POIs ist jetzt immer eine Relation zur POI-Kategorie verfügbar. (**5250**)
- ► *Attributdatei lesen:* Spinnen-Neuberechnungen werden nur noch dann durchgeführt, wenn dies aufgrund eines aktiven Beziehungsfilters notwendig ist. (**5074**)
- ► *Benutzerdefinierte Attribute*: Beim Einlesen einer Datei werden die Namen benutzerdefinierter Attribute nun nicht mehr übersetzt, sondern automatisch korrekt zugeordnet. (**5281**)
- ► *Querschnittswert indirekter Attribute:* Bei der Bildung von Strecken-Querschnittswerten werden die Werte indirekter Attribute nun summiert, bisher wurde nur der Wert der Hinrichtung angezeigt. (**3646**)
- ► *VSysSet*: An der Fahrzeugkombination existiert nun ein Attribut *VSysSet*, das die Schnittmenge der VSysSets aller enthaltenen Fahrzeugeinheiten widergibt. (**5284**)

# **Fahrplan-Editor**

- ► *Ausgeblendete Fahrtenden* im Bildfahrplan wurden in Einzelfällen auch dann angezeigt, wenn das Ende der Fahrt sichtbar war. Dieser Fehler ist nun behoben. (**5280**)
- ► *Layout lesen:* Enthält ein Fahrplaneditor-Layout Linien ohne Fahrzeitprofile, wird die Linie automatisch aus der Linienauswahl entfernt. (**5298**)

# **COM-Schnittstelle**

► *Listen drucken:* Das Ausdrucken einer Liste führte in manchen Fällen zu einer Erhöhung der Fontgröße in Spalten- und Zeilen-Überschriften. Dieser Fehler ist nun behoben.(**5286**)

# **Listen**

- ► *Editieren + Enter oder* Ø*:* (**5285**)
	- Die Liste scrollt nun auch mit, wenn der sichtbare Bereich beim Editieren verlassen wird.
	- Wird dabei das Listenende erreicht, springt die Ansicht nicht mehr nach ganz oben.

# **Export-Schnittstellen**

- ► *SVG*:
	- Die mit VISUM exportierten SVG-Dateien enthalten nun eine Namespace-Information, sodass keine Fehlermeldung erscheint, wenn die Datei mit Firefox 1.5 geöffnet wird. (**5288**)
	- Die mit VISUM exportierten SVG-Dateien enthalten nun den aktuellen MIME-Type. (**5289**)
- ► *VISSIM:* Zeitangaben (Von-Zeit, Bis-Zeit) in den beim Export geschriebenen Matrixdateien sind jetzt auch dann korrekt, wenn Nachfrage- und Exportzeitraum nicht deckungsgleich sind. (**5248**)

# **Zusatzmodule**

► Menü RECHNEN - VERFAHREN - *ÖV-betriebliche Kenngrößen*: LLE-Deckungsbeiträge werden nun auch dann ausgewiesen, wenn nur EINE der beiden Verfahrenskomponenten *ÖV-Betriebsleistung* und *Infrastrukturkosten* ausgeführt wurde. (**5237**)

# **Sonstiges**

- ► *Netz lesen:*
	- Beim Lesen der Tabelle *StreckeZuGeschwindigkeitsbegrenzung* im Modus *Überlesen* werden Objekte im Fall von Schlüsselkonflikten nun tatsächlich nicht eingefügt. (**5266**)
	- Das Lesen von Linienrouten-Verläufen funktioniert nun auch mit der Option *Haltepunkt einfügen* stets korrekt. (**5275**)
- ► *XML schreiben:* Keine Warnmeldung mehr beim XML-Export der Verfahrensparameter, wenn die (parameterlose!) Operation *Gebietskenngrößen* im Verfahrensablauf enthalten ist. (**5277**)
- ► Menü EXTRAS OPTIONEN [SONSTIGE SCHALTER]: Wird der Undo-Stack deaktiviert, bleibt diese Einstellung auch über das Schließen von VISUM hinaus erhalten. (**5296**)

# **9.50-05 Korrekturen, Bugfix und Funktionserweiterungen (ID) 29. Aug. 2006**

# **Behobene Programmabstürze**

- ► Keine Abstürze mehr bei bestimmten Mausbewegungen innerhalb des Bildfahrplans (kein eindeutig reproduzierbarer Fehler). (**5243**)
- ► *Servicefahrten*: (**5095**)
	- Kein Absturz mehr bei Benutzung der Relation *Gekoppelte Servicefahrtelemente* an Servicefahrt-Verläufen, wenn eine Fahrt am Beginn eines Koppelabschnitts endet.
	- Das letzte Element einer Servicefahrt besitzt konstruktionsgemäß niemals mitgekoppelte Fahrtelemente. Die Relation liefert dort darum nun immer die leere Menge.

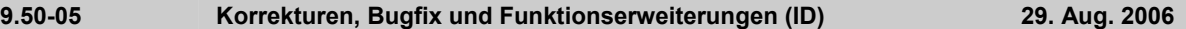

► *IV-Verfahren:* Die neue dynamische Umlegung "Dynamisches Nutzergleichgewicht (DUE)" ist wieder verfügbar. (**5236**)

#### **Netz-Editor**

► *Mitgekoppelte Fahrten:* Die Zuordnung von Fahrten auf gekoppelten Fahrzeitprofilen richtet sich nun (neben der Abfahrtszeit) auch nach dem kombinierten Verkehrstag auf dem gekoppelten Abschnitt. Dies spielt nur dann eine Rolle, wenn auf einem Fahrzeitprofil mehrere zeitgleiche Fahrten existieren. In dieser Situation wird nun z.B. beim Löschen einer Fahrt zuverlässiger als bisher diejenige Fahrt auf dem anderen Fahrzeitprofil mit gelöscht, die der bearbeiteten Fahrt wirklich entspricht. (**5241**)

#### **Attribut-Schnittstelle**

► *Neue Relationen:* Zwischen Fahrzeugeinheiten und -kombinationen gibt es nun Relationen, mit denen indirekte Attribute der jeweils anderen Klasse dargestellt werden können. In einer FzgKomb mehrfach auftretende FzgEinheiten werden dabei mehrfach gelistet, damit z.B. Summenbildungen wie erwartet funktionieren. (**5009**)

# **Fahrplan-Editor**

- ► *Bildfahrplan*:
	- Am rechten Rand wird nun weniger Leerraum gelassen, so dass sich die Fahrtanzeige auf die gesamte Breite erstreckt. Außerdem werden versteckte Halte bei Klick auf ALLE HALTE SICHTBAR ignoriert, d.h. die Anzeige wird auf alle tatsächlich sichtbaren Halte skaliert. (**5242**)
	- Wird ein gedoppelter Halt in der Haltefolge versteckt, verschwinden nun auch sämtliche Dopplungen des Halts im Bildfahrplan. (**5251**)

#### **Matrix-Editor**

► Der Filter- und Log-Bereich im Matrix-Editor lässt sich nun auch dann öffnen, wenn das Matrixfenster maximiert ist. (**5247**)

#### **COM-Schnittstelle**

► *Ausgabeformat für Zeitpunkt-Attribute:* Der Export von Listenspalten mittels *SaveToArray* benutzt nun wieder dasselbe Ausgabeformat (hh:mm:ss) wie in VISUM 9.4. (**5253**)

#### **Listen**

► *Attribute einlesen:* Das Einlesen von Attributen aus Datei oder Zwischenablage für Linien, Linienrouten etc. bei gleichzeitiger Anzeige des zugehörigen Schwebedialogs im Netzfenster wurde stark beschleunigt. (**5240**)

#### **Export-Schnittstellen**

- ► *VISSIM-Export*:
	- Auch an einarmigen Knoten enstehen jetzt wieder Parkplätze. Resultat einer fehlerhaften Korrektur für VISUM 9.42003. (**5203**)
	- Strecken-Z-Koordinaten werden nun in allen Fällen vollständig exportiert. In bestimmten Situationen ging der erste Stützpunkt des Polygons verloren. (**5246**)

#### **Sonstiges**

- ► *Grafikparameter additiv lesen:* Additives Lesen von Hintergrundtexten, die z.T. schon vorher im Netz sind, erzeugt keinen korrupten internen Zustand mehr (und im Nachgang GPA-Dateien, die nicht mehr lesbar sind) (**5234**)
- ► *Netz lesen:* Beim Lesen von 9.3-Netzdateien mit komplexen Polygonen kommt es nicht mehr zu fehlerhaften "Normalisierungen". Insbesondere kann es nicht mehr vorkommen, dass "offene" Polygone als Flächen für Bezirke, Gebiete etc. verwendet werden. (**5245**)
- ► *Differenznetz laden:* Auch wenn eine GPA-Datei gleich mit den Versionen geladen wird, bleibt der in der GPA-Datei gespeicherte Bildausschnitt erhalten, d.h. es findet kein automatisches Zoomen auf das Gesamtnetz statt. (**5199**)
- ► *Mehrbenutzerbetrieb:* Eine Haltestelle mit Haltestellenbereich und Haltepunkt kann nun auch im Mehrbenutzerbetrieb gemeinsam eingefügt werden. (**5249**)

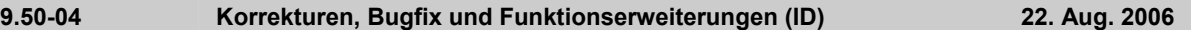

# **Behobene Programmabstürze**

- ► EINZELAUSWAHL KNOTEN ÄNDERN [FAHRSTREIFEN]: Kein Absturz mehr beim Öffnen des Dialogs *Arme und Fahrstreifen*.(**5180**)
- ► *Grafikparameter einlesen:* Kein Absturz mehr beim Lesen von mit 9.5 geschriebenen GPA-Dateien, falls die Optionen *Alle Grafikparameter lesen* und *Auf netzunabhängige Parameter einschränken* kombiniert werden. (**5186**)
- ► *Grafik*: Kein Absturz mehr beim Zeichnen von Netz- oder Bildfahrplanfenster, wenn bestimmte detaillierte Strichelungen verwendet werden. (**4392**)
- ► *Muuli*: Kein Absturz mehr in der Muuli-Methode *MLoad*, falls die Ansteuerung aus C++-Programmen erfolgt. (**5181**)
- ► *Netz lesen*: Leerwerte ("") für Aufzählungstypen werden nun als der jeweilige Defaultwert des Aufzählungstyps interpretiert und nicht mehr als ungültige Leerwerte zugewiesen. Dies konnte beim späteren Zugriff zu Abstürzen führen. (**5156**)
- ► *COM-Skripte:* VISUM bleibt nicht mehr während der Ausführung hängen, wenn mit der Methode *StopDrawing* gearbeitet wird. (**5197**)
- ► *EMME/2-Daten:* In VISUM eingelesene EMME/2-Nachfragematrizen können nun später in einem anderen (VISUM-)Format gespeichert werden. Bisher kam es bei diesem Vorgang zu einem Absturz. (**5207**)
- ► *Version lesen:* Kein Absturz mehr beim Lesen von VISUM8-Versionsdateien, die eine vom Default abweichende Aufteilung des Liniennamens in die Bestandteile Name, Variante, Richtung enthalten. (**5227**)

#### **Verfahren**

- ► *Umlegung ÖV:* Einige Parameter der "Eigenständigkeit" in der fahrplanfeinen Umlegung können nun im Dialog und über die COM- oder XML-Schnittstelle bearbeitet werden. (**130**)
- ► *Umlegung IV:* Wenn ein Bezirk nur Anbindungen mit Gewicht 0 hat, werden bei MPA-Umlegungen nun korrekterweise keine Wege mehr von bzw. zu diesem Bezirk gefunden. (**5211**)

# **Sonstige Verfahren**

- ► Menü RECHNEN VERFAHREN *Einzeilige Befragungsdaten lesen:* Im Zuge des Verfahrens importierte Datensätze werden nun im Netz als (rudimentäre) Wege gezeichnet, wenn sie in der ÖV-Wege- oder Teilwegeliste selektiert werden. (**5188**)
- ► Menü RECHNEN VERFAHREN *Nachfragemodell:* Wurden Nachfrageschichten aus einem der 4-Stufen-Modell-Verfahren entfernt und die Verfahrensparameter danach durch Einfügen oder Löschen von Zeilen verändert, kam es in der Vergangenheit zu einem fehlerhaften internen Zustand und in der Folge zu korrupten VERbzw. PAR-Dateien. Dieser Fehler ist nun behoben. (**5206**)

#### **Netz-Grafik**

► Menü BEARBEITEN - SÄULENGRAFIK: Beim Doppelklick auf ein Diagramm werden nun auch im unteren Teil des Dialogs automatisch die Attribute des gewählten Diagramms gelistet - und nicht die Attribute von Diagramm 1. (**5112**)

# **Fahrplan-Editor**

► *Aufruf aus Linien-Einzelauswahl:* Wird der Fahrplan-Editor aus der Linien-Einzelauswahl aufgerufen, werden nun alle Linienrouten der Linie im Baum automatisch angekreuzt, so dass sämtliche Fahrten sofort sichtbar sind. (**5174**)

# **Matrix-Editor**

► Menü NACHFRAGE - NACHFRAGEDATEN: Wird eine Matrix aus dem Dialog *Nachfragedaten* heraus geöffnet, kehrt VISUM nun auch zum Dialog zurück, wenn die Matrix nur angesehen, aber nicht verändert wurde. (**3117**)

# **COM-Schnittstelle**

- ► Die COM-Funktion *SetMultipleAttributes* funktioniert nun auch für stringwertige benutzerdefinierte Attribute. (**5097**)
- ► Die COM-Funktion *Visum.Graphic.Parameter.Open* besitzt nun ein (optionales) Flag *auf netzunabhängige Parameter einschränken*. Die Bedeutung ist dieselbe wie im Dialog. (**5189**)

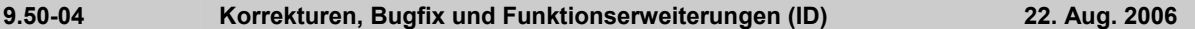

# **Listen**

- ► *Datenbankexport*: Wenn eine Liste nicht in eine Datenbank exportierbar ist, ist der entsprechende Schalter in der Toolbar der Liste nun ausgegraut. Dies betrifft die streckenfeine IV-Wege-Liste sowie die ÖV-Teilwegeliste. (**5190**)
- ► *Haltestellenbereich zuordnen:* Auch Haltestellenbereiche ohne Zugangsknoten können nun durch Bearbeiten der Spalte "HstNr" in der Liste einer anderen Haltestelle zugeordnet werden. Dieser Vorgang schlug bisher für Haltestellenbereiche ohne Zugangsknoten fehl und erzeugte intern korrupte Daten, die zu nicht mehr lesbaren Versionsdateien führten. (**5210**)
- ► *Exceldaten einfügen aus Zwischenablage:* Wurden Listen nach Excel exportiert, konvertierte Excel die Versionsnummer automatisch in ein Datumsformat, so dass der Reimport in VISUM ohne vorherigen manuellen Eingriff scheiterte. Das Problem konnte nur dadurch "gelöst" werden, dass die Versionsnummer auf einen Wert ("4.0.") hochgesetzt wurde, den Excel nicht für ein Datum hält. (**5198**)

#### **Sonstiges**

- ► *Filterdialoge*: Die im Filter einstellbaren Min/Max-Werte für Attribute vom Typ *Gleitkommazahl* können nun mit mindestens drei Nachkommastellen Genauigkeit angegeben werden. (**5161**)
- ► *Version speichern:* Die Abfrage "Version speichern?" erscheint nur noch dann, wenn seit dem letzten Speichern eine Änderung am Netz vorgenommen wurde. (**5179**)
- ► Menü DATEI DIFFERENZNETZ:
	- Auch wenn eine GPA-Datei gleich mit den Versionen geladen wird, bleibt der in der GPA-Datei gespeicherte Bildausschnitt erhalten, d.h. es findet kein automatisches Zoomen auf das Gesamtnetz statt. (**5199**)
	- Im Differenznetz kann nun wieder nach "Differenz"-Werten von Aufzählungstypen gefiltert werden, z.B. nach *Linie.BetreiberNr (Differenz)*. (**5228**)
- ► *Signalgruppenzuordnung*: Die Zuordnung *Signalgruppe -> Abbieger* wird beim Lesen von Versionen aus VISUM 9.4 oder älter nun vollständig in die neue Struktur *Signalgruppe -> Fahrstreifenabbieger* umgesetzt. (**5204**)

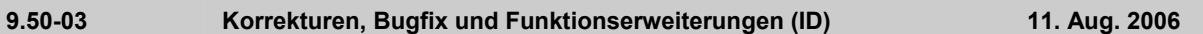

# **Behobene Programmabstürze**

- ► *Fahrplanfeine ÖV-Umlegung*: Kein Absturz mehr in der Umlegung, wenn in einer Verbindung ein Übergang vom Endstück einer ÖV-Ringlinie zu einem ÖV-Zusatz-VSys vorkommt. (**5172**)
- ► *Verbindungsimport*: Kein Abbruch mehr beim Import, wenn die Verbindungsdatei Wege enthält, die einen Ringlinienübergang besitzen, dessen Dauer kürzer ist als die an der betreffenden Haltestelle definierte Mindestumsteigegehzeit. Diese Gehzeit hat keine Bedeutung für Ringlinienübergänge und darf darum an dieser Stelle nicht validiert werden. (**5178**)
- ► *Schreibender Zugriff mit AttValue:* VISUM bleibt nicht mehr hängen, wenn über COM mittels *AttValue* schreibend auf ein benutzerdefiniertes Attribut vom Typ *Text* zugegriffen wird. (**5177**)
- ► *Verfahrensauswahlbaum*: Kein Absturz mehr bei der Selektion von *ÖV-Umsetzmatrix* im Verfahrensauswahlbaum. (**2673**)
- ► *Differenznetz*: Kein Absturz mehr im Differenznetz-Aufbau, wenn Strecken enthalten sind, deren Polygone nicht-triviale Z-Koordinaten besitzen. (**5185**)

#### **Sonstige Verfahren**

► *Umlaufbildung*: In der Umlaufplanung kann nun eine haltezeitabhängige Mindestwendezeit ("Kurzwende") vorgegeben werden. (**4537**)

#### **Netz-Editor**

► Menü NETZ - TARIFGEBIETE: Im (Unter-)Tarifgebiete-Dialog geht die Zeilenmarkierung nicht mehr verloren, wenn der Mauszeiger auf einen der Schalter bewegt wird. (**5163**)

#### **COM-Schnittstelle**

► Bei der COM-Registrierung von VISUM 9.5 werden nun die erwarteten Keys 9, 95, und 950 erzeugt. (**5175**)

# **Sonstiges**

► *VISUM-extern*: Der Eintrag für VISUM 9.5 unter SYSTEMSTEUERUNG-SOFTWARE folgt nun wieder der von 9.4 bekannten Syntax. (**5176**)

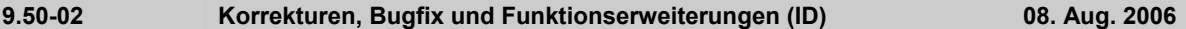

- ► *ÖV-Umlegung:* Die ÖV-Kenngrößenberechnung kann nun nach einer neuen Methode erfolgen: gewichtete oder ungewichtete Mittelwertbildung eingeschränkt auf Wege mit hinreichend niedrigem Widerstand. Die Schwelle wird durch ein Quantil für die Widerstandsverteilung vorgegeben. Vorteil dieses Ansatzes ist, dass die Anfälligkeit gegenüber Ausreißern einerseits geringer ist als bei der normalen Mittelwertbildung, dabei aber andererseits nicht die von den Kenngrößen-Quantilen bekannten Sprünge auftreten. (**4108**)
- ► Menü RECHNEN VERFAHREN *Nachfragemodell Verkehrserzeugung:* Im Parameterdialog lassen sich die Koeffizienten im Grid nun wieder per Copy&Paste editieren. (**5109**)

# **COM-Schnittstelle**

- ► *Filter speichern:* Filterdateien können mittels *Visum.SaveFilterFile* nun auch per COM geschrieben werden. (**1065**)
- ► Menü RECHNEN NETZ PRÜFEN: Die Funktionen
	- *mehrfach überfahrene Strecken* und (**1426**)
	- *inkonsistente Kopplungen* sind nun auch über COM verfügbar (**5016**). Details siehe COM-Doku.

# **Zusatzmodule**

► *Fahrplan-Netz-Graph*: An- und Abfahrtszeiten werden nun auch dann immer ausgegeben, wenn innerhalb einer Haltestelle mehrere Haltepunkte überfahren werden. (**5159**)

# **9.50-01 Korrekturen, Bugfix und Funktionserweiterungen (ID) 03. Aug. 2006**

# **Behobene Programmabstürze**

- ► *PAR-Datei öffnen*: Wählt man beim Öffnen einer PAR-Datei eine Datei ungültigen Typs aus, kommt es nach der diesbezüglichen Warnung nicht mehr zum Absturz. (**5115**)
- ► LINIENROUTENGEGENRICHTUNG EINFÜGEN: Kein Absturz mehr in Spezialfällen, wenn gerichtete Streckenhaltepunkte auf der Linienroute liegen. (**5148**)
- ► *Fahrplantableau*: Kein Absturz mehr im tabellarischen Fahrplaneditor, wenn die vertikale Trennlinie verschoben und danach in die Fahrtentabelle geklickt wird. (**5154**)

# **Verfahren**

► *Umlegung IV:* In der IV-Kurzwegsuche nach *t0* oder *tAkt* werden Zeiten in bestimmten Situationen nun gerundet und nicht abgeschnitten. So wird eine höhere Rechengenauigkeit erreicht. In Einzelfällen können sich dadurch die Ergebnisse von IV-Umlegung, -Isochronen und A-B-Kurzwegsuche ändern. (**5149**)

# **Netz-Editor**

► *GIS-Kategorien:* Die Bearbeitung von GIS-Objekt-Kategorien innerhalb von VISUM ist nicht sinnvoll, da die Kategorien aus der Geo Database übernommen werden. Deshalb wurde der betreffende Menüpunkt unter NETZ entfernt. (**5145**)

# **Netz-Grafik**

Während der Bearbeitung von Fahr- und Haltezeiten im Fahrzeitprofildialog wird der betroffene Abschnitt nun wieder korrekt im Netz markiert. (**5153**)

# **Sonstiges**

► *XML-Datei lesen:* Wird beim Einlesen einer XML-Datei festgestellt, dass ein Pflichtattribut fehlt, erscheint nun eine aussagekräftige Warnung. Bisher wurde der Lesevorgang kommentarlos abgebrochen. (**5134**)